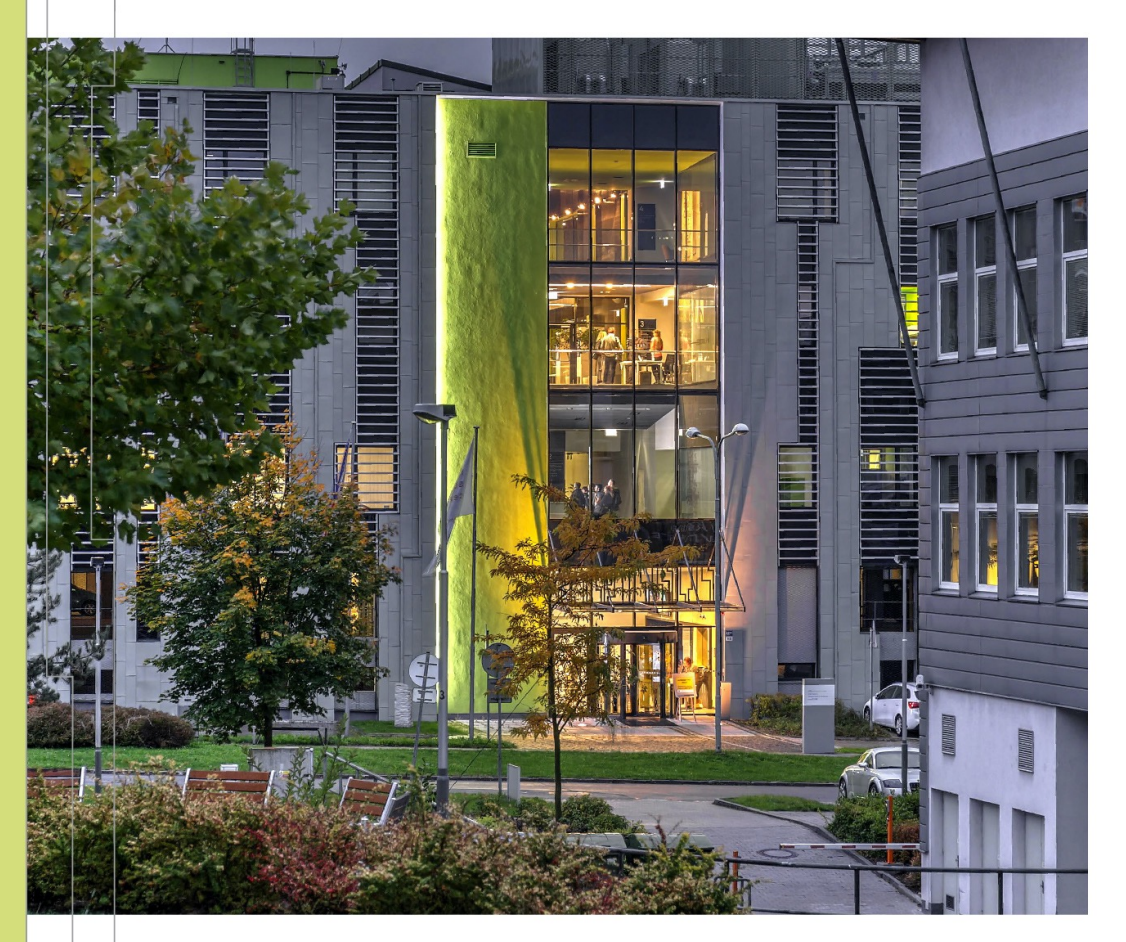

EUROPEAN UNION European Structural and Investment Funds Operational Programme Research, Development and Education

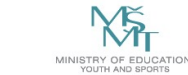

**VSB TECHNICAL I IT4INNOVATIONS** UNIVERSITY | NATIONAL SUPERCOMPUTING ЩI OF OSTRAVA CENTER

# TECHNICAL FEATURES

## AND

## THE USE OF GPU ACCELERATED PARTITION

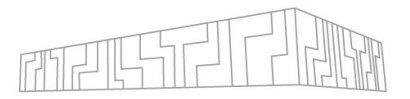

### | Key properties

- | 72 nodes, each with
	- 2x AMD EPYC<sup>™</sup> 7763, 64-core, 2.45 GHz processors
	- 1024 GB DDR4 3200MT/s of physical memory
	- | 8x GPU accelerator NVIDIA A100
		- | 40GB HBM2 memory per GPU
		- | 320GB HBM2 memory in total
	- | 4x 200 Gb/s Infiniband HDR links

### | In PBS

- | PBS queue: **qnvidia**
- | name of nodes: **acn[01-72]**

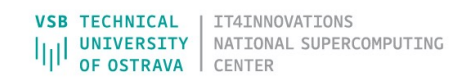

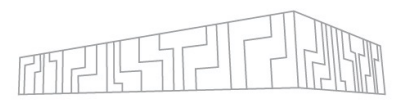

### | CPU part of the node

- 2x AMD EPYC<sup>™</sup> 7763,
	- | 64-core per socket
	- 2.45 GHz clock frequency
- **Memory** | 1024 GB DDR4 3200MT/s
- | 4x 200 Gb/s Infiniband HDR links

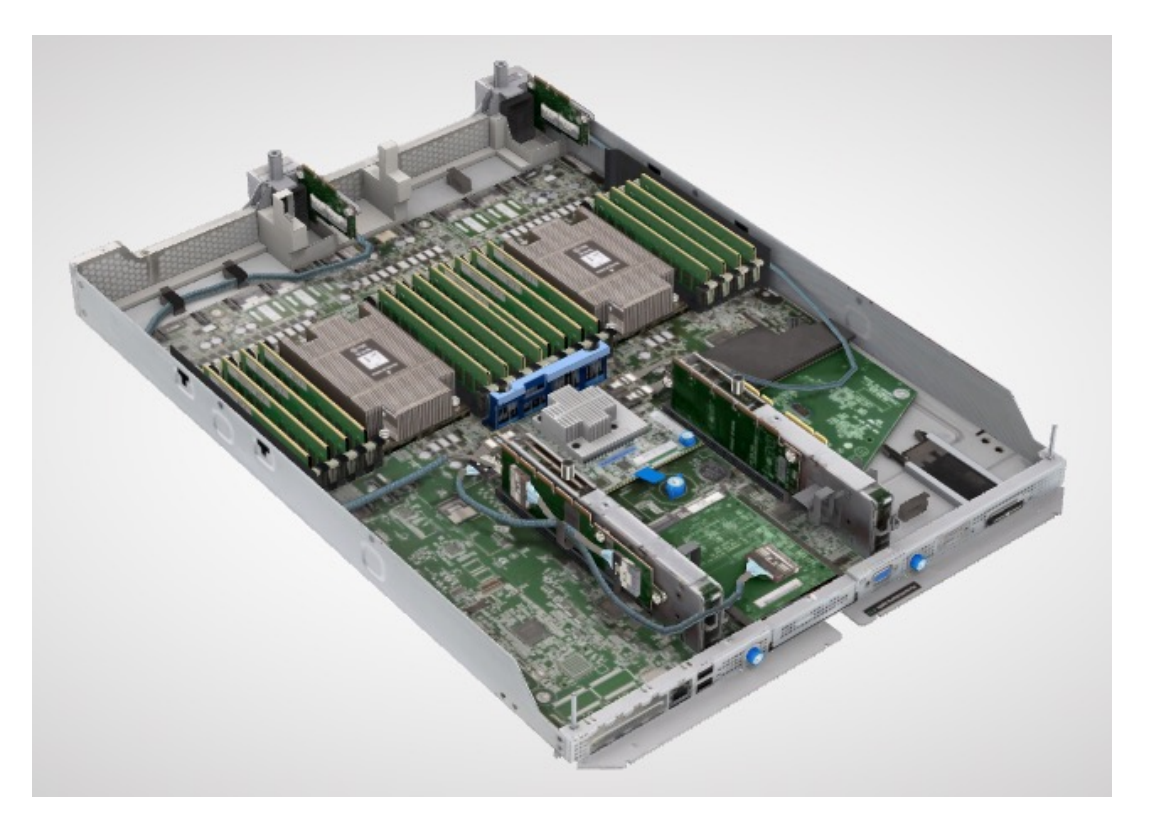

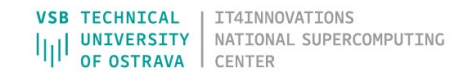

### AMD EPYC SERVER CPU ROADMAP

**FINELL** 

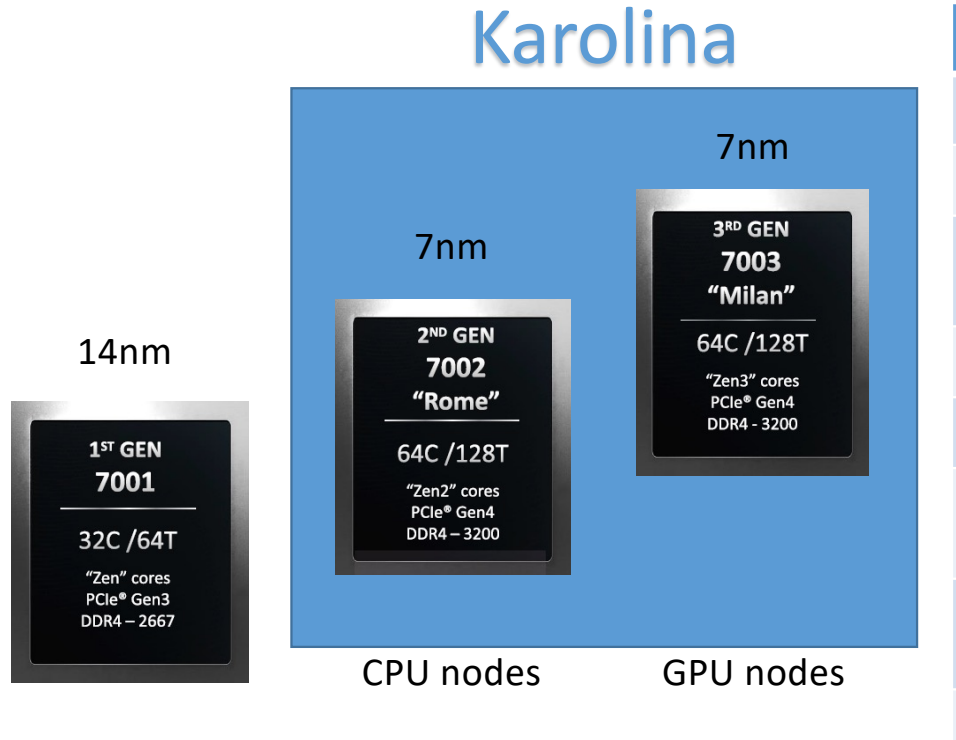

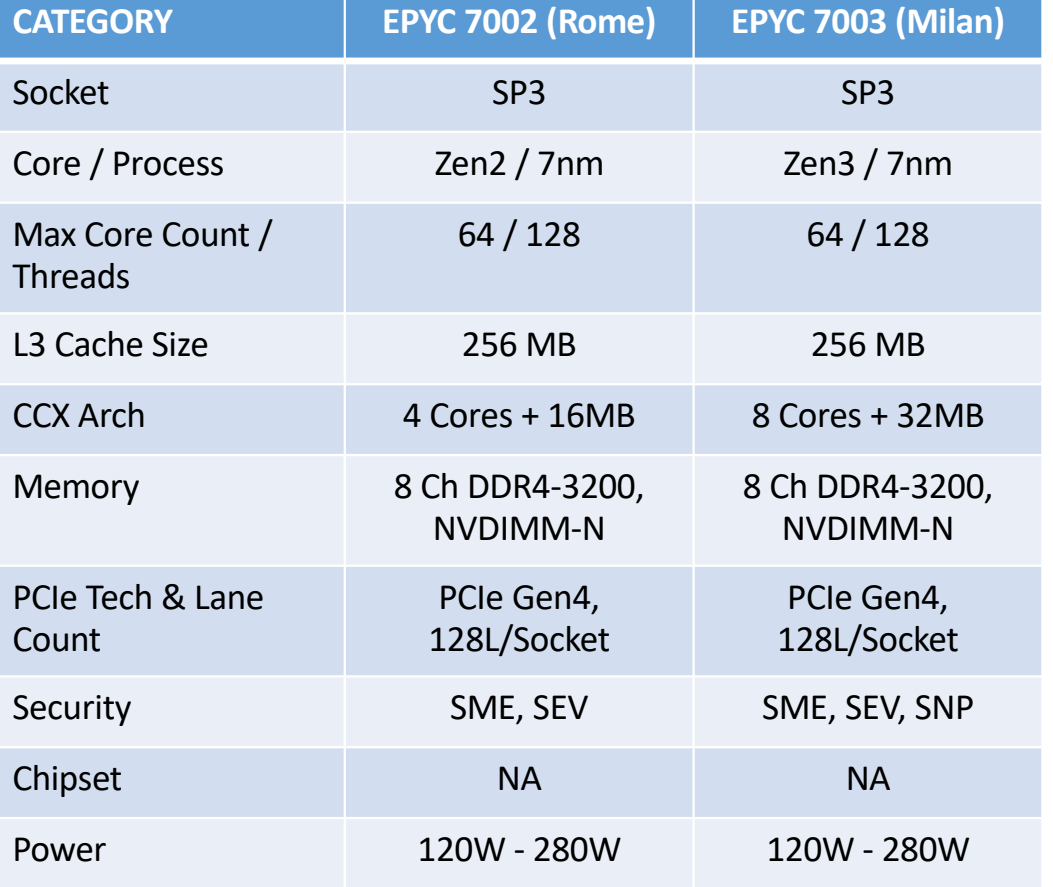

VSB TECHNICAL | IT4INNOVATIONS VSB TECHNICAL | IT4INNOVATIONS<br>|||| UNIVERSITY | NATIONAL SUPERCOMPUTING<br>|||| OF OSTRAVA | CENTER OF OSTRAVA **CENTER** 

### "MILAN" BUILDS ON INFINITY ARCHITECTURE

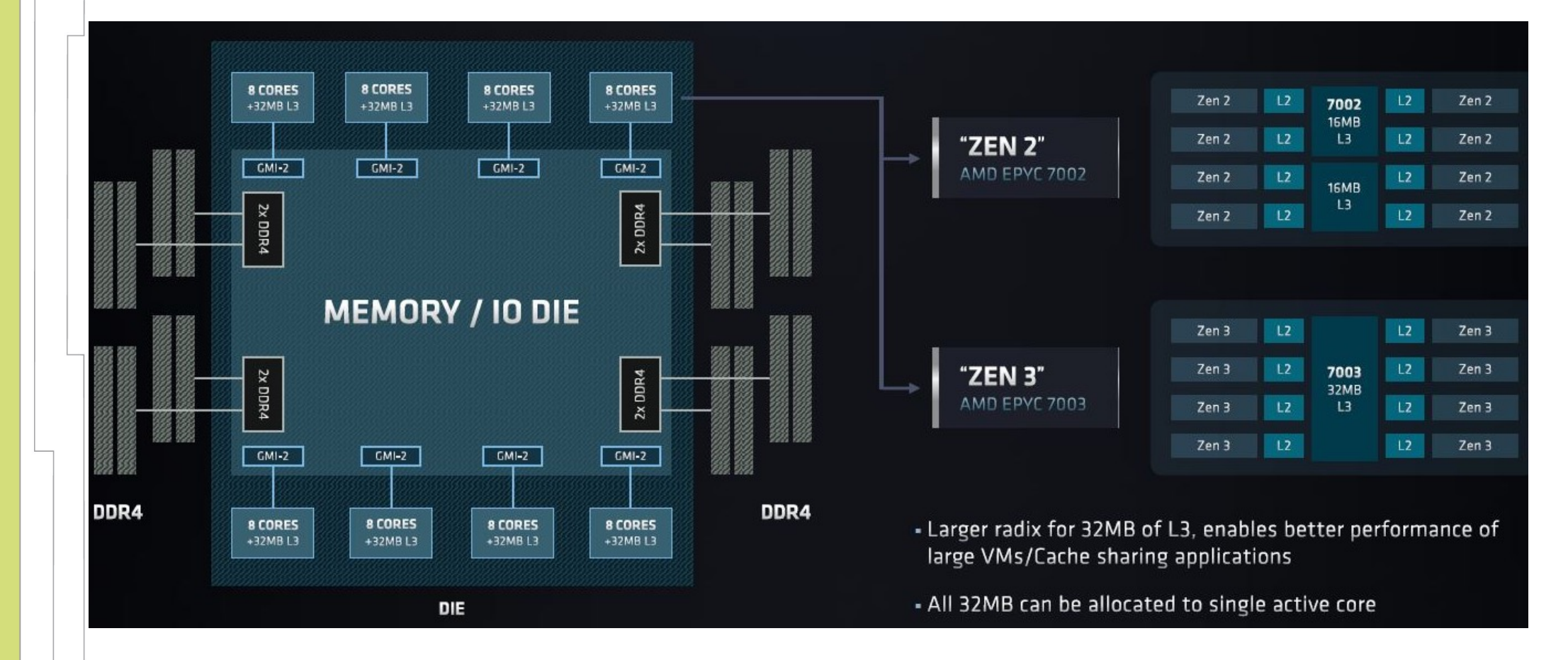

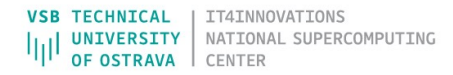

**FINELLSTIF** 

#### **numactl –H**

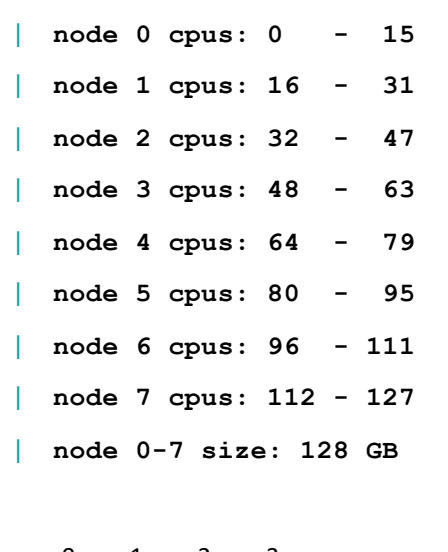

 $0 \quad 1 \quad 2 \quad 3$ 0 10 12 12 12 1 12 10 12 12 2 12 12 10 12 3 12 12 12 10

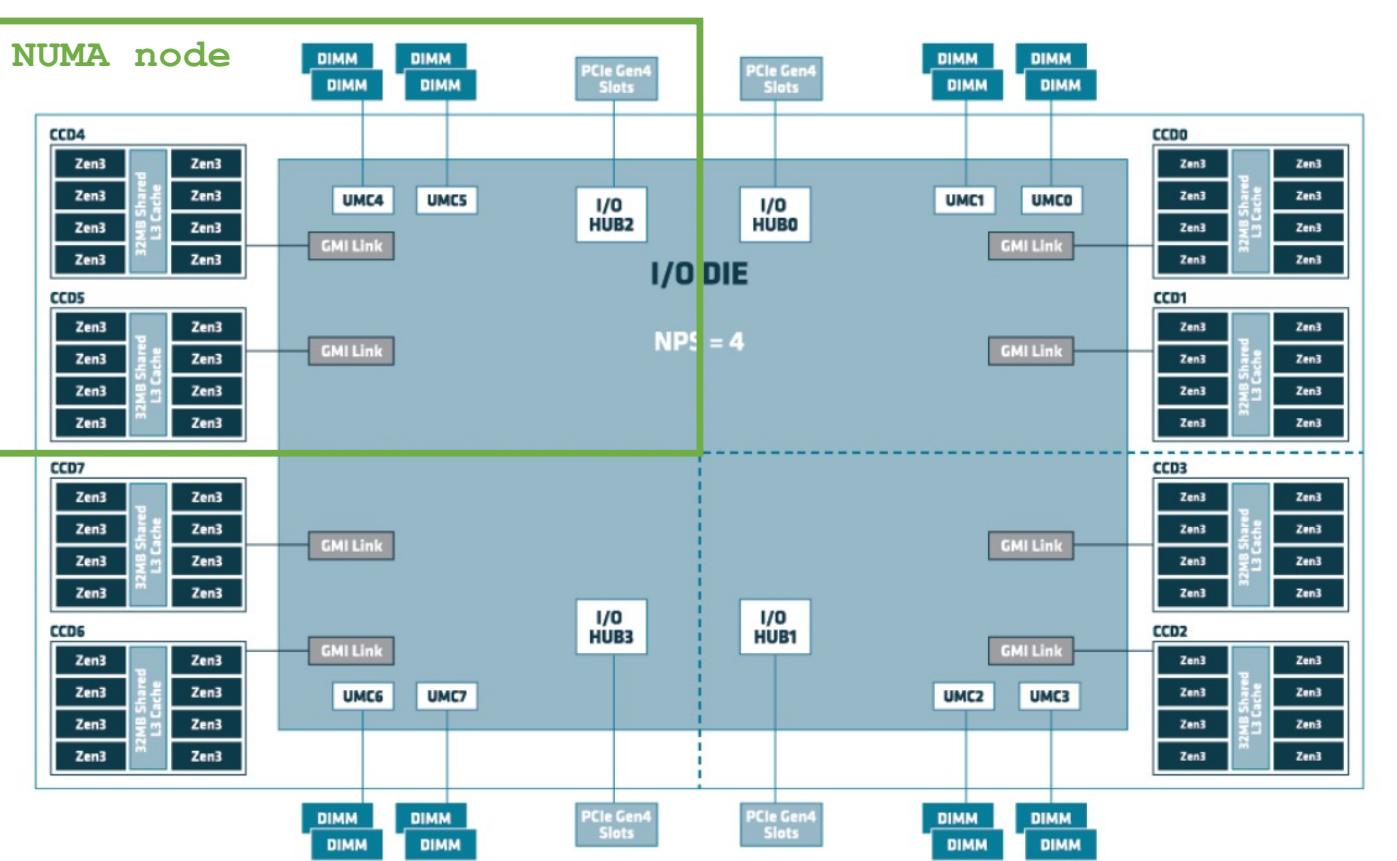

https://developer.amd.com/spack/stream-benchmark/

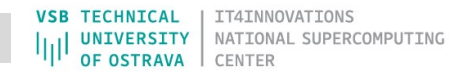

### DUAL-SOCKET CONFIGURATIONS (MILAN)

| Two EPYC 7003 Processors connect through 4 xGMI links

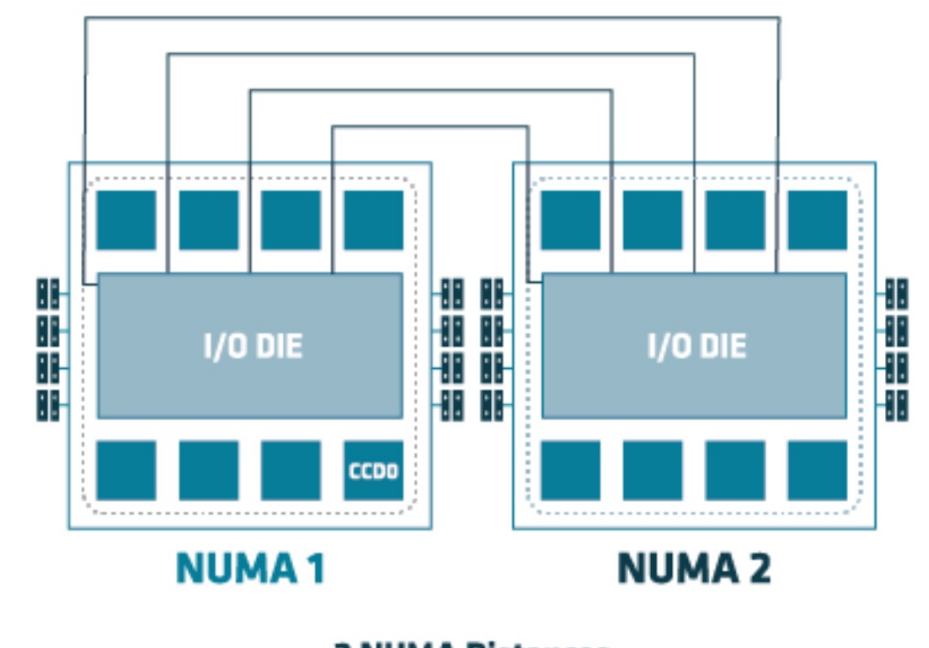

**2 NUMA Distances 2 NUMA Domains** 

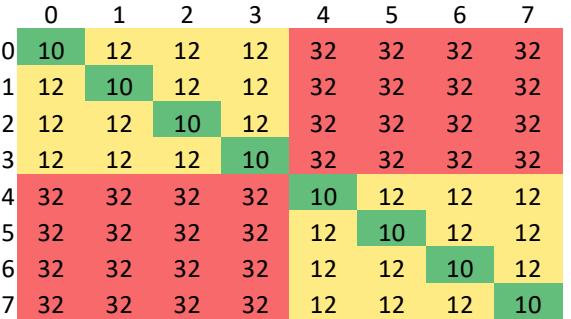

**FATHELL** 

[lriha@cn103.barbora ~]\$ numactl -H available: 2 nodes (0-1)

node 0 cpus: 0 - 17 node 0 size: 95197 MB

node 1 cpus: 18 - 35 node 1 size: 96762 MB

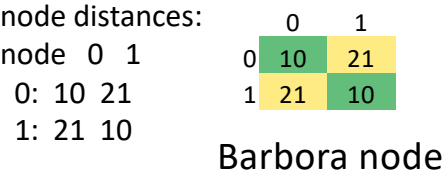

**VSB TECHNICAL | IT4INNOVATIONS UNIVERSITY** NATIONAL SUPERCOMPUTING OF OSTRAVA **CENTER** 

### DUAL-SOCKET CONFIGURATIONS (MILAN)

| Two EPYC 7003 Processors connect through 4 xGMI links

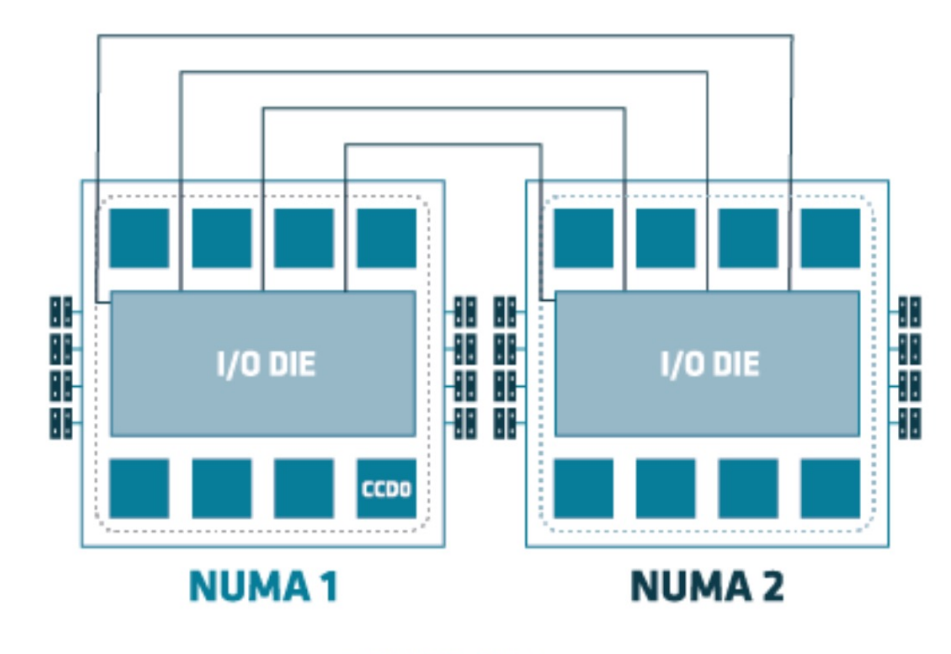

**2 NUMA Distances 2 NUMA Domains** 

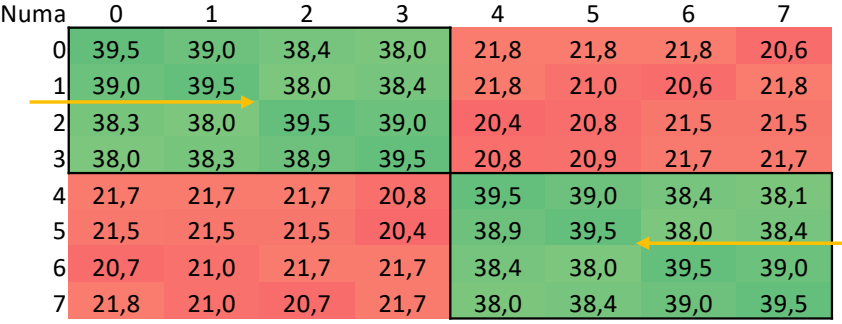

Socket 2

**PATE IL** 

Bandwidth [GB/s]

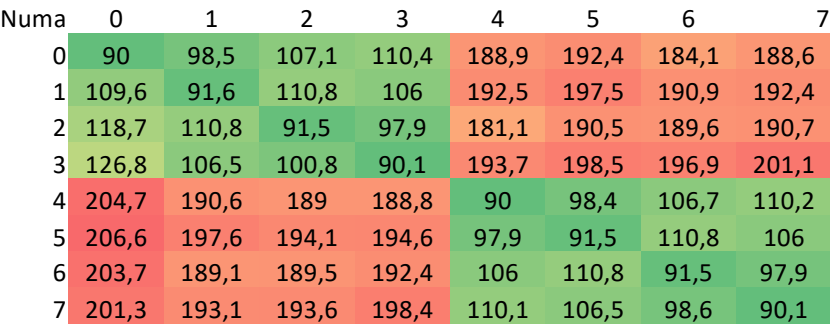

Latency [ns]

Measured by: Inte Memory Latency Checker - v3.9a

**VSB TECHNICAL** IT4INNOVATIONS **UNIVERSITY** NATIONAL SUPERCOMPUTING OF OSTRAVA CENTER

### CHIPLET BASED VS MONOLITHIC CPU

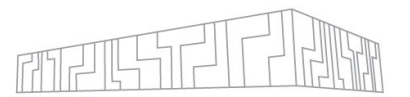

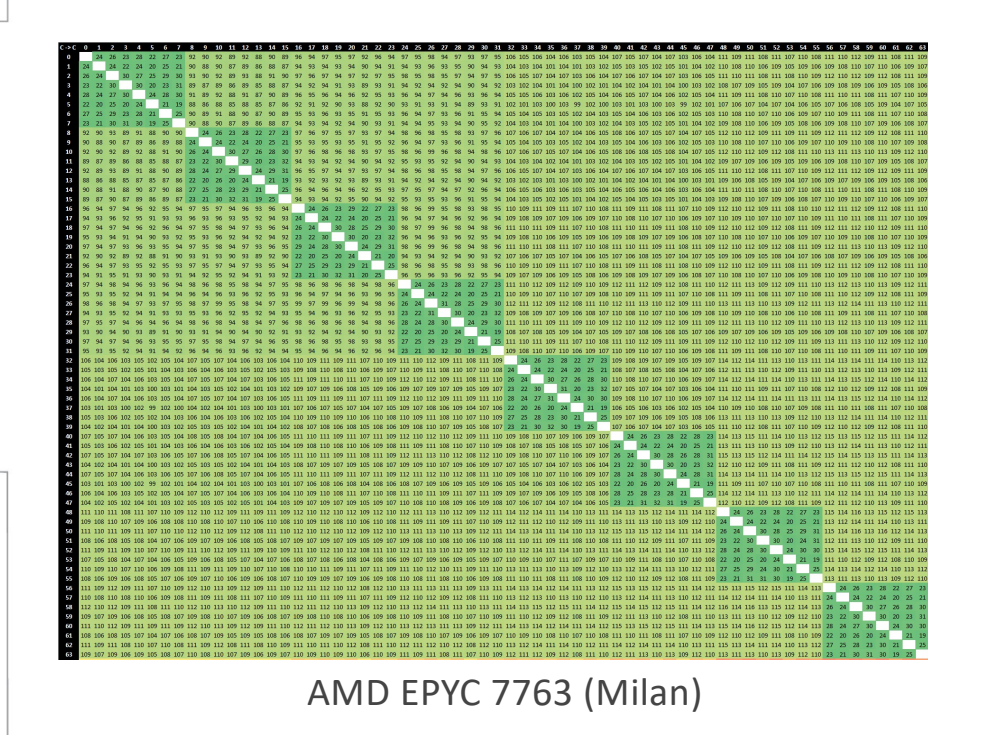

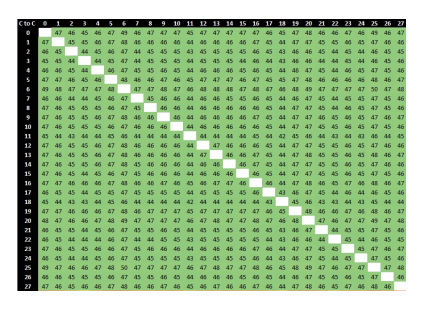

Intel Xeon Platinum 8280

https://www.anandtech.com/show/16529/amd-epyc-milan-review/4

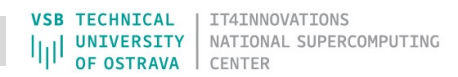

## MEMORY BANDWIDTH VS. CLOCK FREQ

#### $10<sup>3</sup>$ 40  $10<sup>2</sup>$ Performance [GFLOP/sec] 35 DP Vector FMA Peak 54 GFLOPS DP Vector Add Peak 27 GFLOPS ن ين ين<br>5elf elapsed time [%]<br>5elf elapsed time [%]  $10<sup>1</sup>$ Scalar Add Peak 7 GFLOPS  $10<sup>0</sup>$  $10^{-1}$ **- 10** Memory bound **Compute bound**  $-5$  $10^{-2}$  $10^{-3}$  $10^{-2}$  $10^{-1}$  $10<sup>0</sup>$  $10^{1}$  $10<sup>2</sup>$ Arithmetic intensity [FLOP/byte]

LAMMPS, EMA

#### | 2 competing system-level choke points:

- | Bandwidth to main memory
- | Compute Bound (frequency)

These are mutually exclusive to each other

Perform roofline analysis to confirm where hot-routine lands (red circle)

It has performed this analysis on a number of popular HPC codes across CFD, Weather, Quantum Chemistry, Molecular Dynamics: Codes are memory bound or borderline

| HPL (compute bound) is \*NOT\* a good proxy for scoping job throughput on realistic workloads.

Use memory bound synthetics: HPCG or STREAM

> **TECHNICAL UNIVERSITY** NATIONAL SUPERCOMPUTING **DE OSTRAVA**

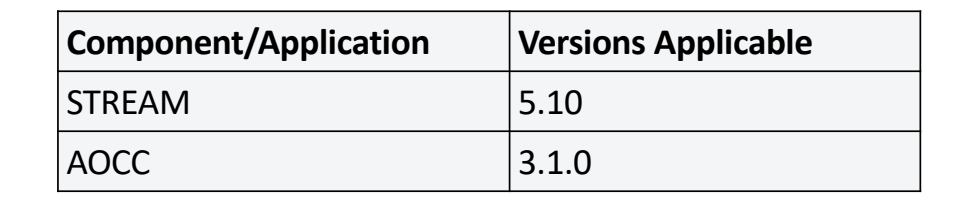

#### | Compiling STREAM benchmark for AMD CPUs

#### **ml AOCC**

**clang -O3 -fopenmp -mcmodel=large -DSTREAM\_TYPE=double mavx2 -DSTREAM\_ARRAY\_SIZE=250000000 -DNTIMES=10 -ffpcontract=fast -fnt-store stream.c -o stream\_c**

#### | Running STREAM

**\$ export OMP\_SCHEDULE=static \$ export OMP\_DYNAMIC=false \$ export OMP\_THREAD\_LIMIT=256 \$ export OMP\_NESTED=FALSE \$ export OMP\_STACKSIZE=256M**

STREAM generally gives the better performance with 1 thread per CCD. Binding options for AMD EPYC 7742 and AMD EPYC 7763 Processor to bind 1 thread per CCD: - --- - **export GOMP\_CPU\_AFFINITY=0-127:8** and - **export OMP\_NUM\_THREADS=16**

```
# Thread Binding Options for AMD EPYC 7742/7763 Processor
$ export GOMP_CPU_AFFINITY=0-127:8
$ export OMP_NUM_THREADS=16
```

```
$ echo "running for 1 thread per CCD"
$ stream_c.exe
```
#### **Basic Details of Flags used: Mcmodel=large** Generate code for the large model. This model makes no assumptions about addresses and sizes of sections. **STREAM\_ARRAY\_SIZE= "250000000"** Sets the Array size for the STREAM benchmark. General recommendation is that "STREAM\_ARRAY\_SIZE" must be at least 4x the size of the sum of all the last-level caches in the system. **NTIMES=10** STREAM runs each kernel "NTIMES" times.

**ffp-contract=fast** enables floating-point expression contraction such as forming of fused multiply-add operations if the target has native support for them. **fnt-store** generate non-temporal store instruction for array accesses in a loop with large trip count.

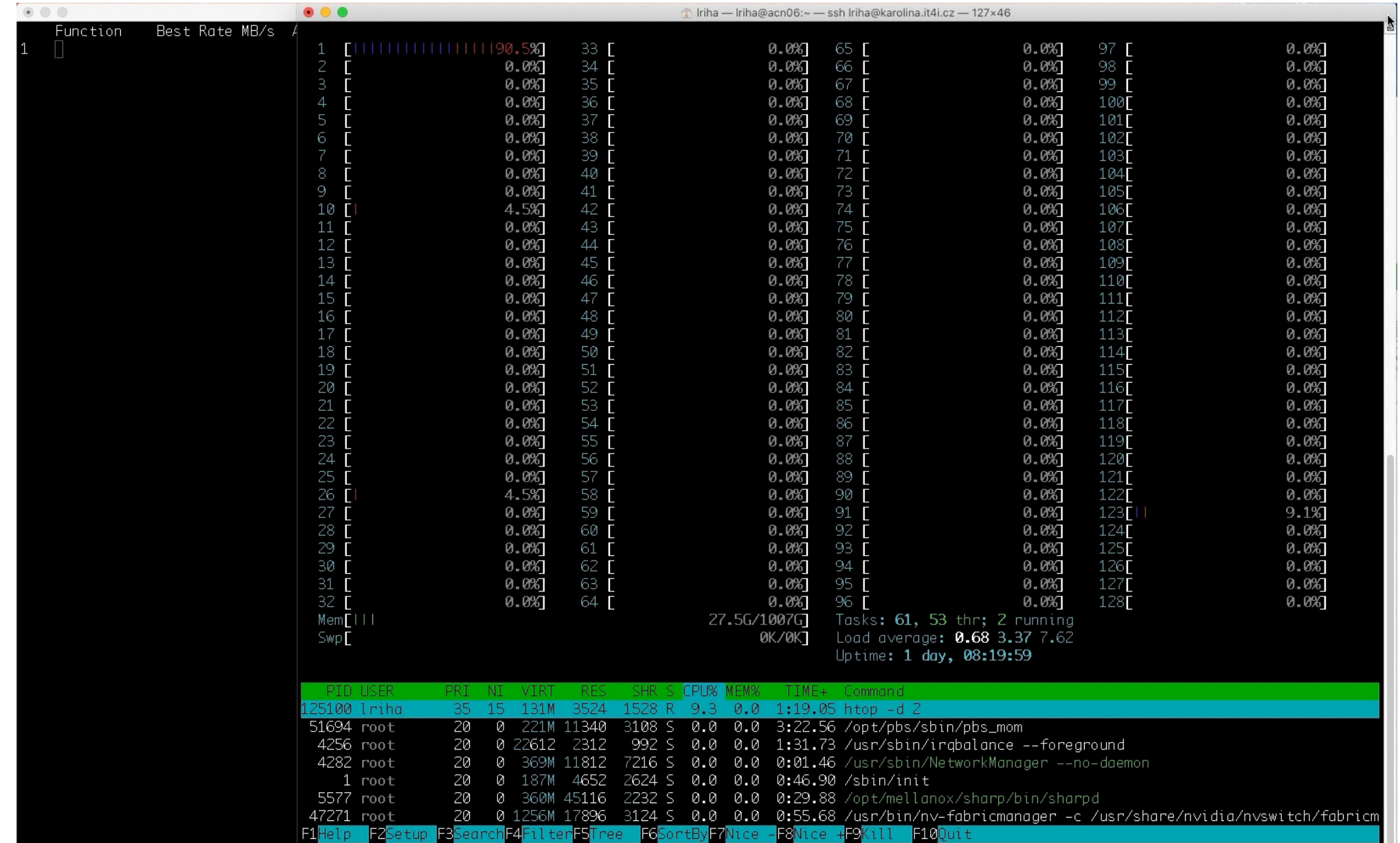

- | Maximum memory bandwidth can be reached with only 16 OMP threads / CPU cores if placed correctly
- | More threads improve compute performance, but reduces memory bandwidth up to 12%
- STREAM generally gives the better performance with 1 thread per CCD

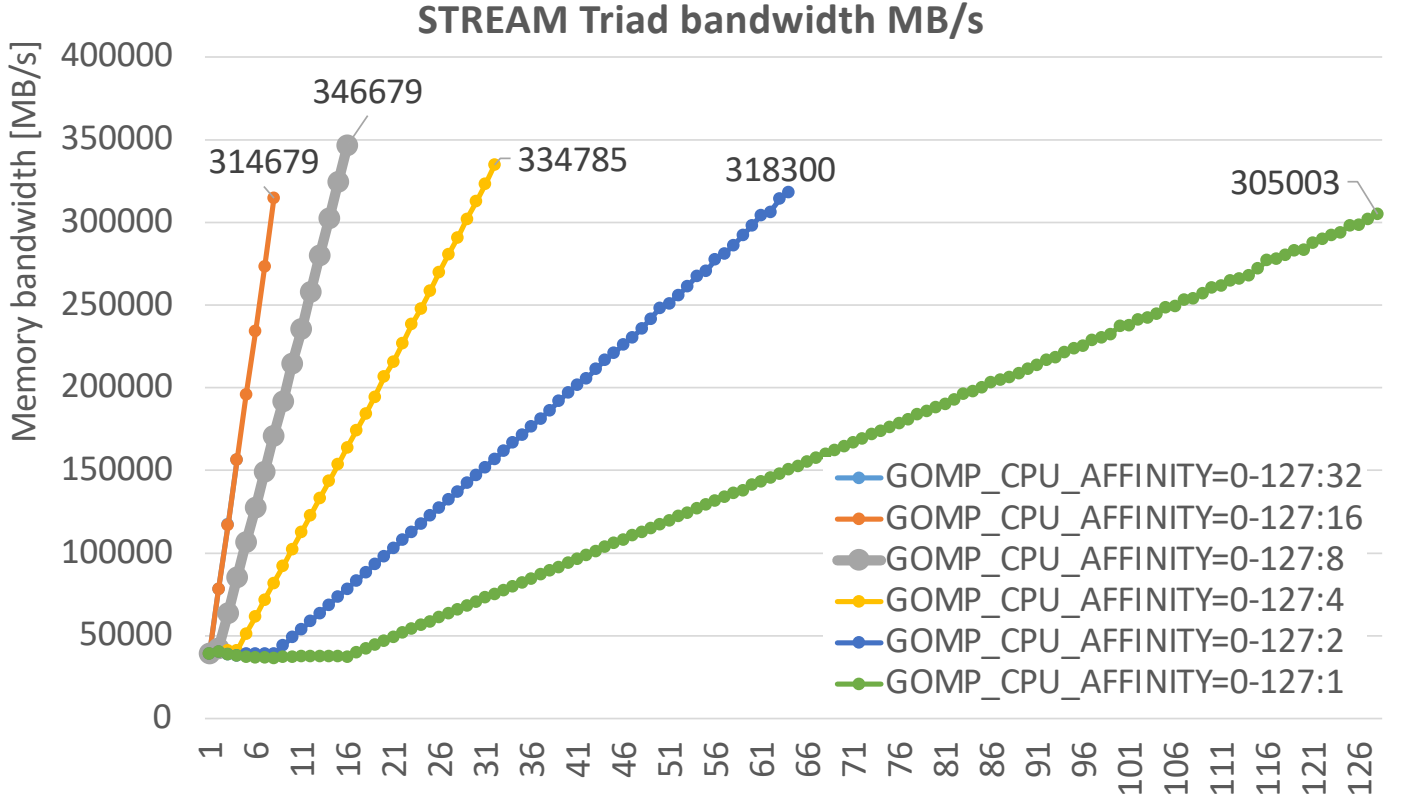

# of active cores

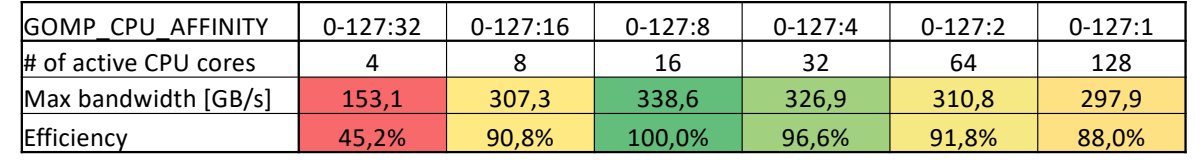

**VSB TECHNICAL UNIVERSITY** NATIONAL SUPERCOMPUTING **OF OSTRAVA** 

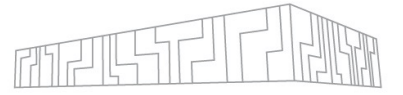

### | Maximum memory bandwidth

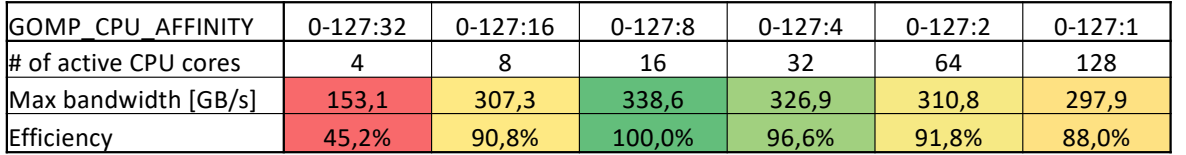

#### **AOCC compiler:**

```
clang -O3 -fopenmp -mcmodel=large -DSTREAM_TYPE=double 
-DSTREAM_ARRAY_SIZE=250000000 -DNTIMES=10
```
**-mavx2 -ffp-contract=fast -fnt-store stream.c -o stream\_c**

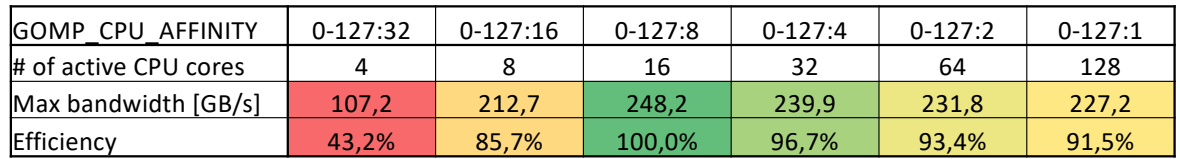

#### **GCC compiler – settings from STREAM Makefile**

**gcc -O2 -fopenmp -mcmodel=large -DSTREAM\_TYPE=double -DSTREAM\_ARRAY\_SIZE=250000000 -DNTIMES=10** 

**stream.c -o stream\_gcc**

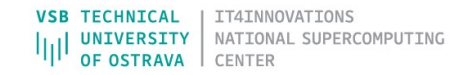

# SOFTWARE DEVELOPMENT ENVIRONMENT MALL

### | Use AMD tools for best performance and code efficiency on EPYC CPUs

- | Compilers focus on delivering the best out-of-the-box code generation for C, C++, Fortran, Java
- Libraries support common kernels for core math, solvers and FFT
- | Profiling tools enable developers to access the full capabilities of EPYC CPUs
	- All tools are available [at https://developer.amd.com](https://developer.amd.com/)/ and of course as modules

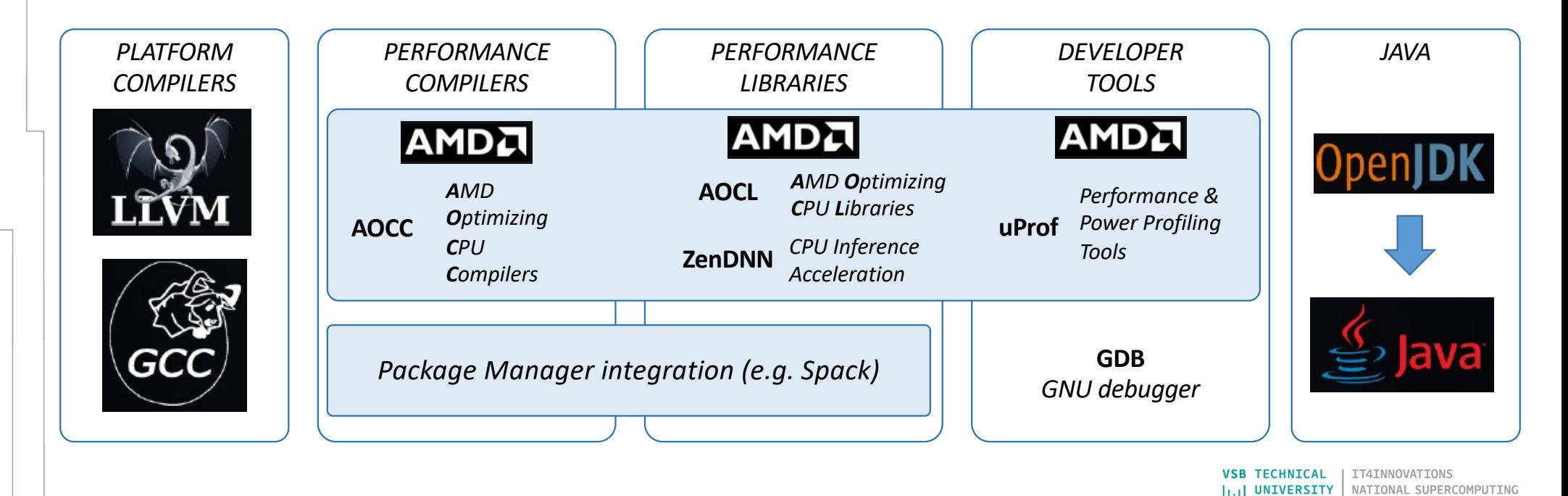

**OF OSTRAVA** 

CENTER

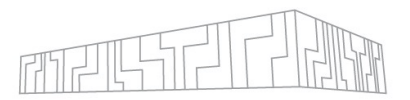

### | NVIDIA HGX A100

| 8-GPUs connected with NVSwitch

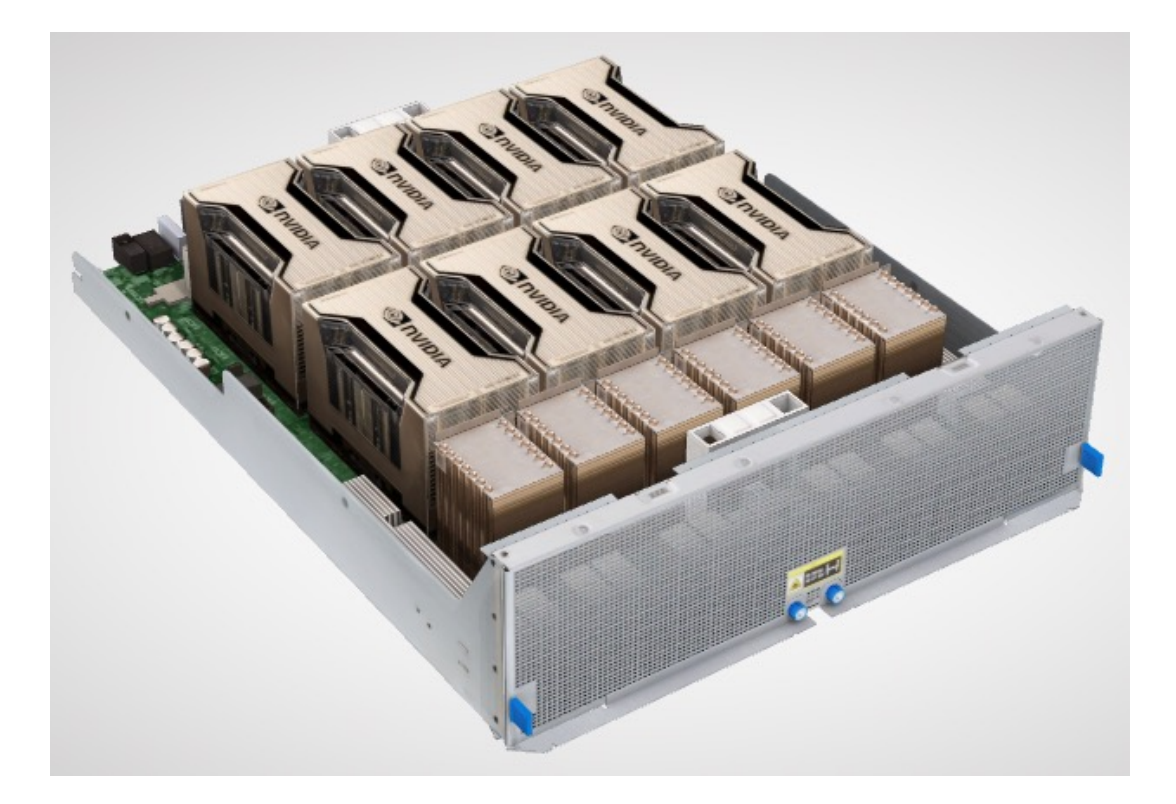

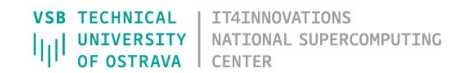

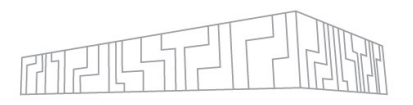

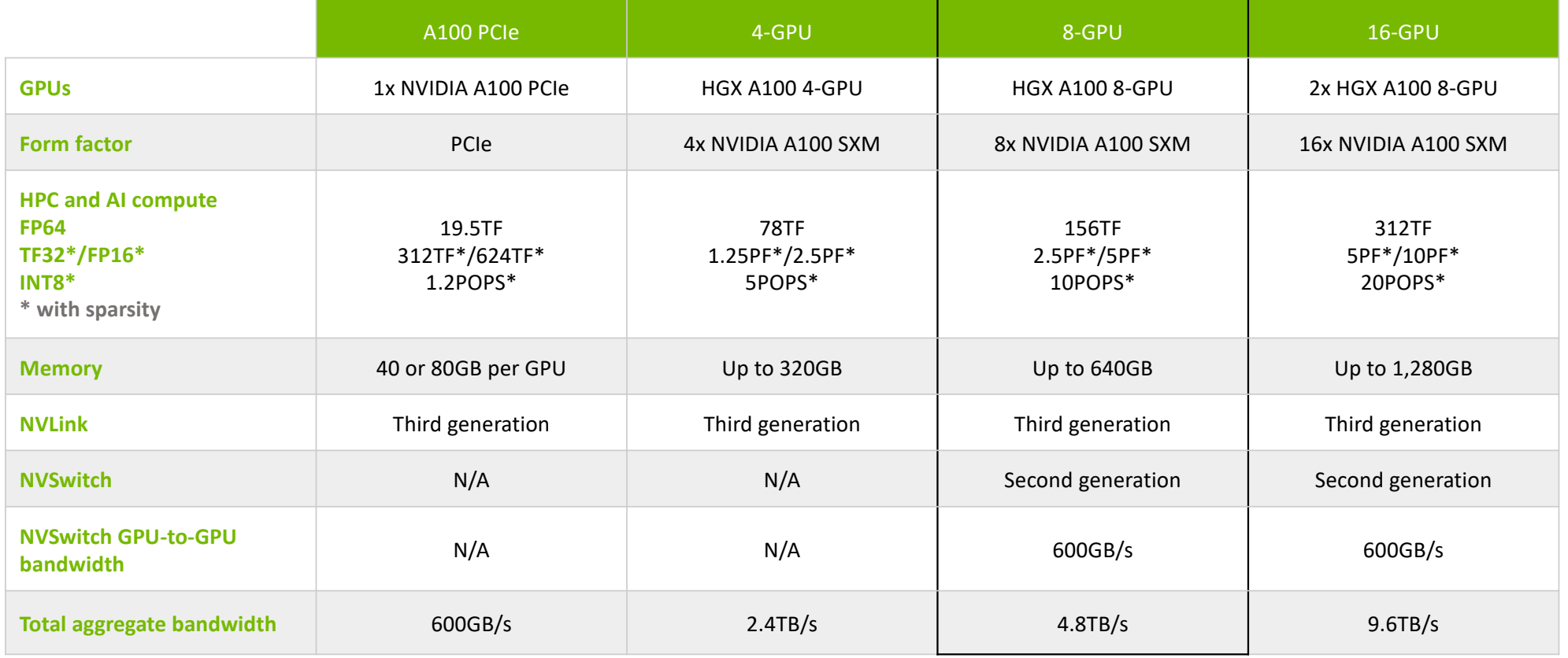

https://www.nvidia.com/en-us/data-center/hgx/

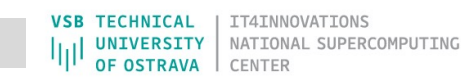

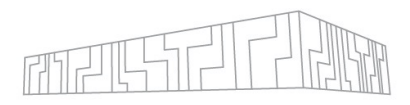

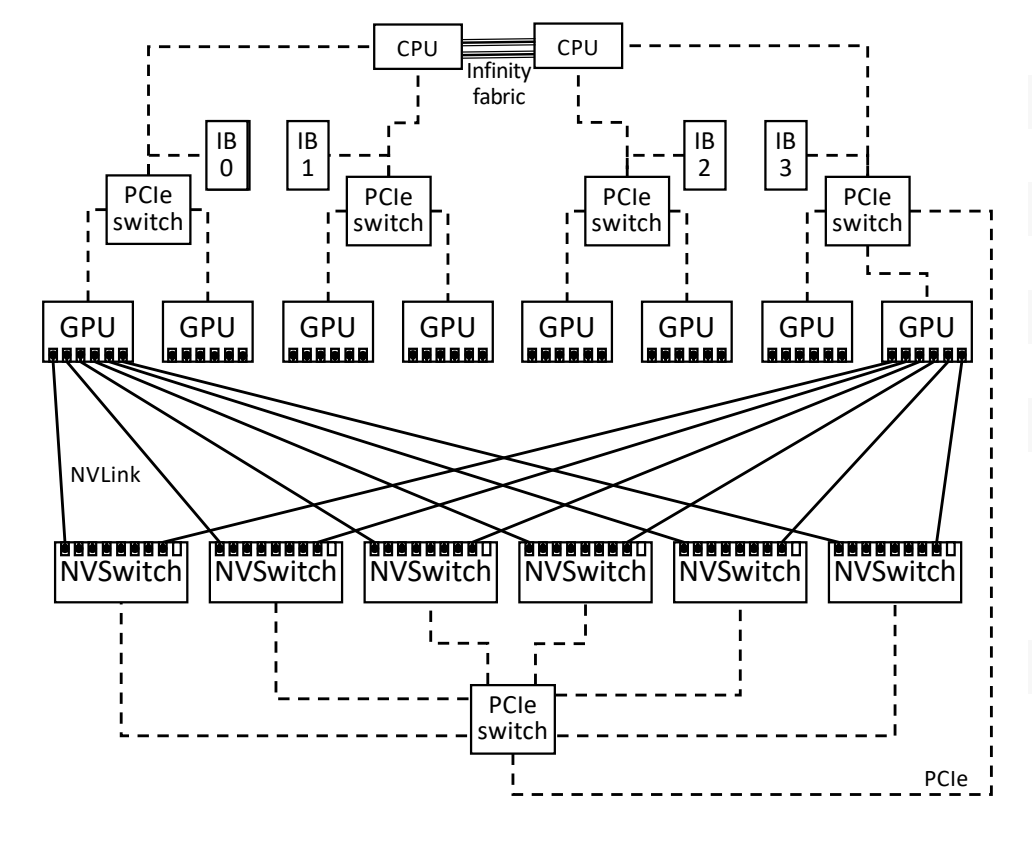

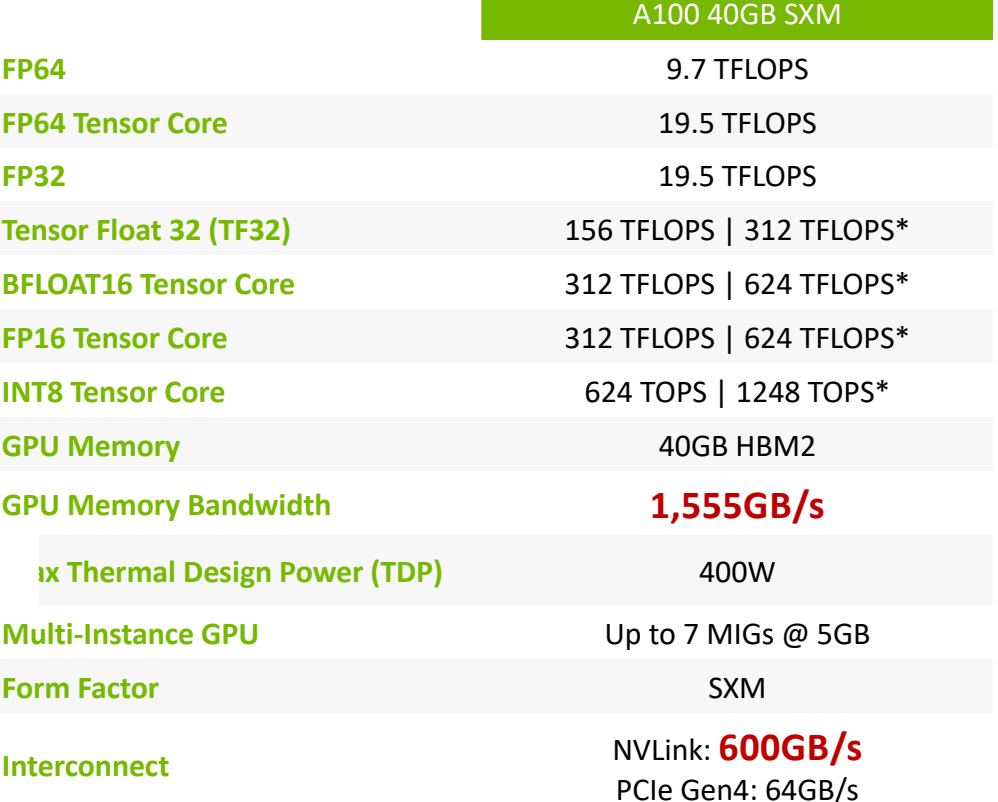

\* With sparsity

\*\* SXM4 GPUs via HGX A100 server boards; PCIe GPUs via NVLink Bridge for up to two GPUs

https://www.nvidia.com/en-us/data-center/a100/

**VSB TECHNICAL** IT4INNOVATIONS NATIONAL SUPERCOMPUTING **UNIVERSITY** OF OSTRAVA CENTER

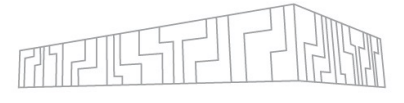

## NVLINK GPU INTERCONNECT IN DGX-A100

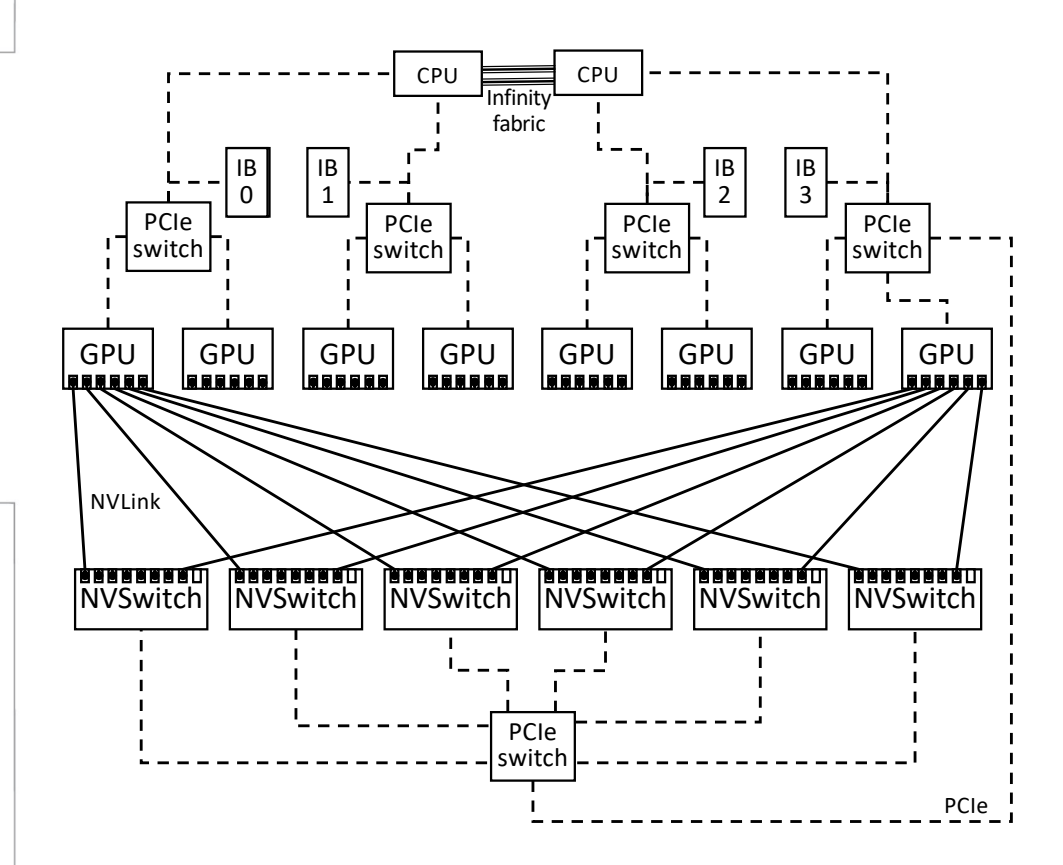

Bandwidth and latency for accessing remote memory over NVLink 3.0 for all combinations of GPUs

#### Unidir - Bandwith [GB/s]

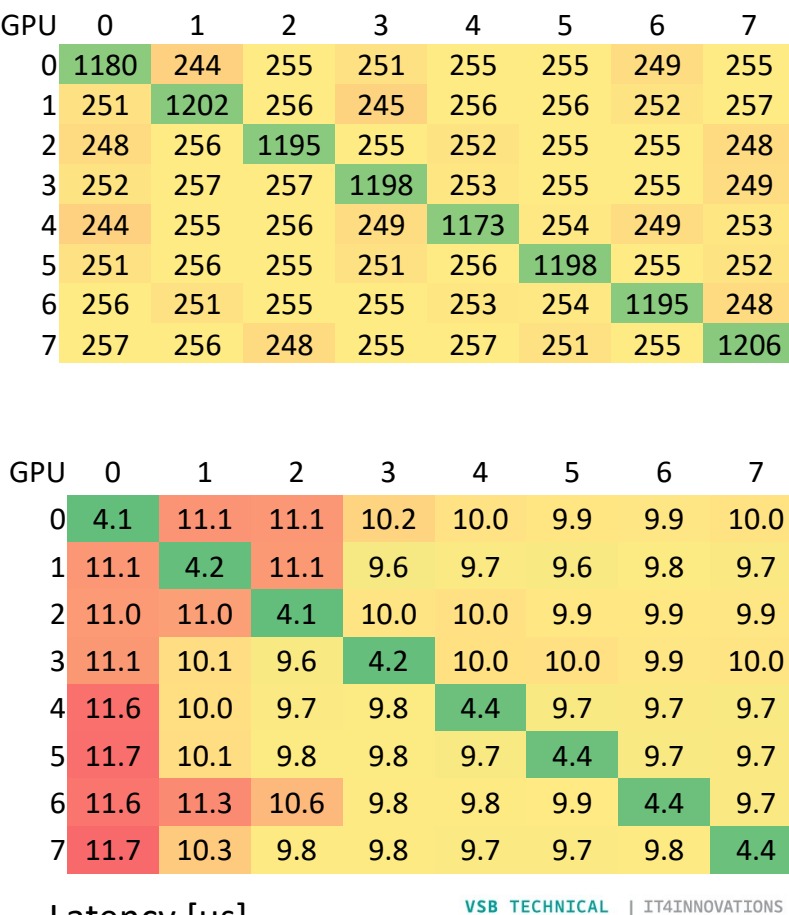

Latency **[us]** 

NATIONAL SUPERCOMPUTING **UNIVERSITY** OF OSTRAVA CENTER

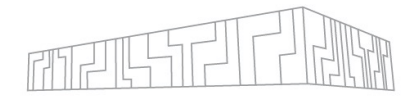

### GPU NODE TOPOLOGY

**[lriha@acn07.karolina ~]\$ nvidia-smi topo -m**

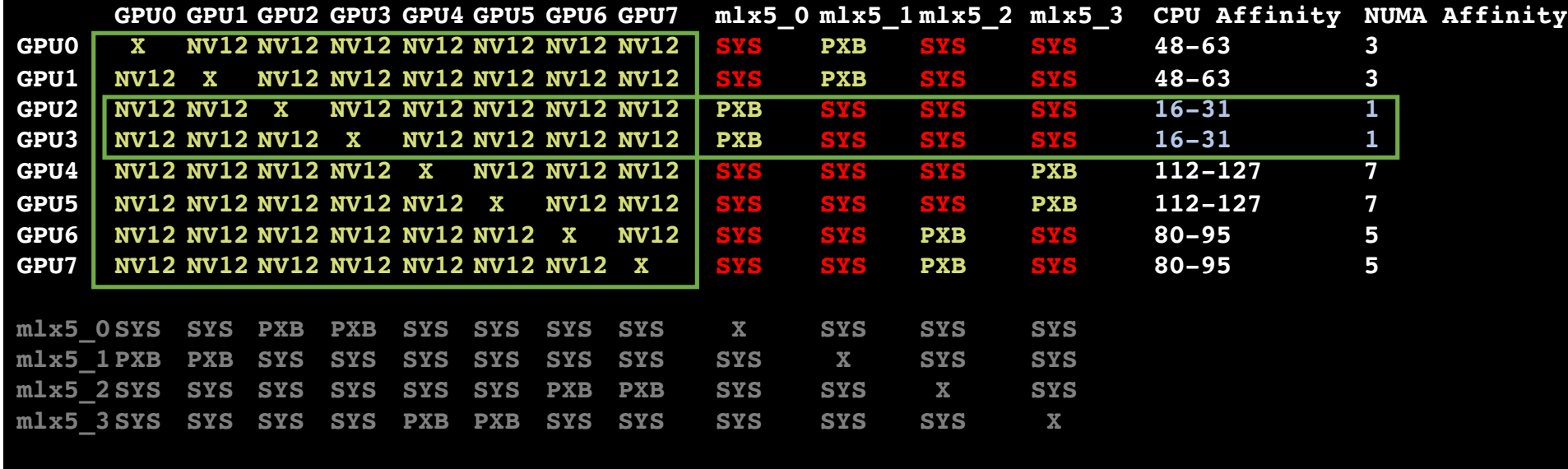

**Legend:**

**X = Self** = Connection traversing PCIe as well as the SMP interconnect between NUMA nodes (e.g., OPI/UPI) **NODE = Connection traversing PCIe as well as the interconnect between PCIe Host Bridges within a NUMA node PHB = Connection traversing PCIe as well as a PCIe Host Bridge (typically the CPU) PXB = Connection traversing multiple PCIe bridges (without traversing the PCIe Host Bridge) PIX = Connection traversing at most a single PCIe bridge NV# = Connection traversing a bonded set of # NVLinks**

### RUNNING MPI ON ALL 4 IB LINKS

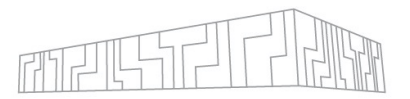

| 4x 200 Gb/s Infiniband HDR links should provide close to 80 GB/s

however, they are on different sockets – one needs 2 MPI processes to reach 80 GB/s

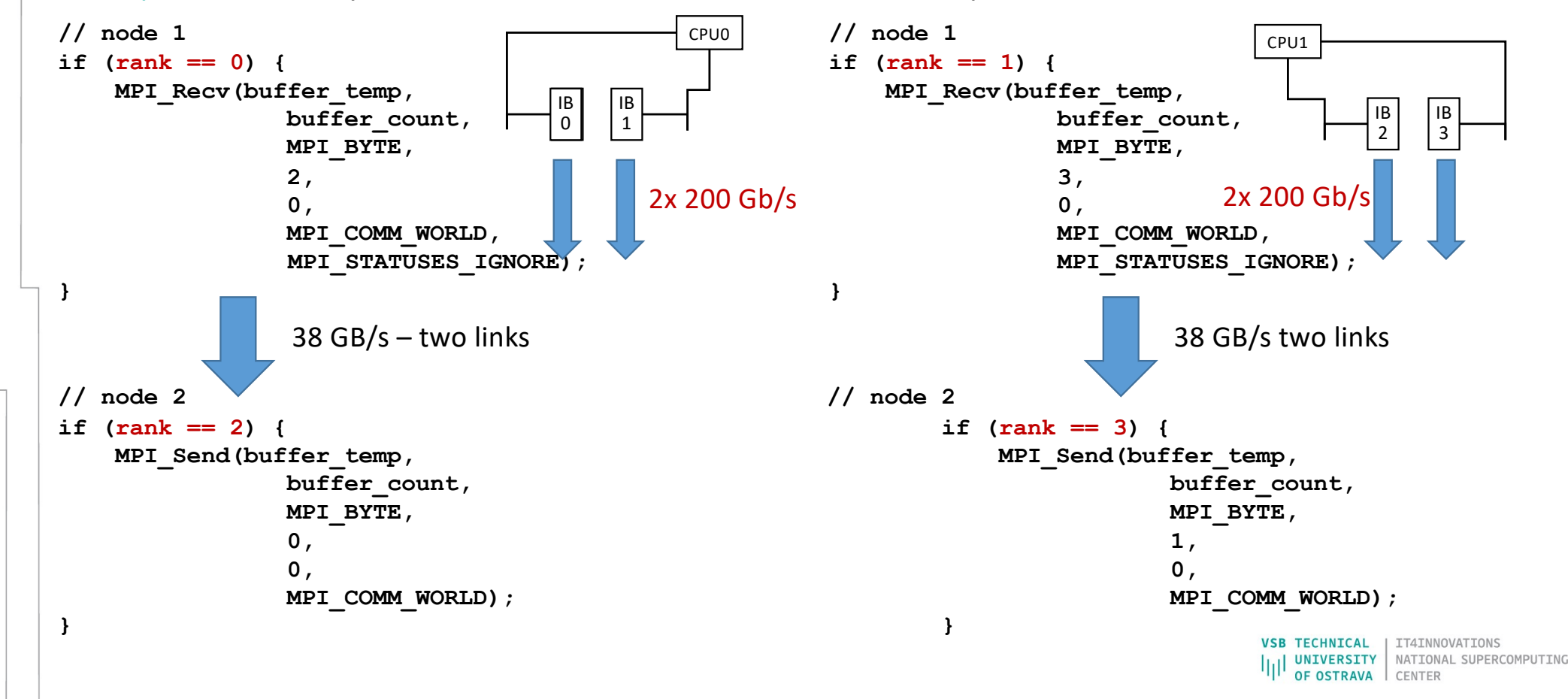

### RUNNING MPI ON ALL 4 IB LINKS

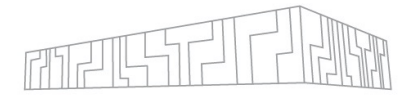

#### | 4x 200 Gb/s Infiniband HDR links should provide close to 80 GB/s

however, they are on different sockets – one needs 2 MPI processes to reach 80 GB/s

```
#qsub -q qnvidia -A PROJ_ID -l select=2:mpiprocs=2:ompthreads=64:ncpus=128 -I -l walltime=02:00:00
```

```
ml OpenMPI/4.1.1-GCC-10.3.0
mpic++ -fopenmp -o mpi_test_ompi mpi_test.cpp
```

```
mpirun -np 4 \
-bind-to core -cpu-list 16,80 --report-bindings \
-x UCX_MAX_EAGER_RAILS=2 -x UCX_MAX_RNDV_RAILS=2 \
-x UCX NET DEVICES=mlx5 0:1,mlx5 1:1,mlx5 2:1,mlx5 3:1 \backslash./mpi_test_ompi
```

```
mpirun -np 4 \
-bind-to core -cpu-list 16,80 \
./mpi_test_ompi
```

```
mpirun -np 4 \
-bind-to core -cpu-list 48,112 \
./mpi_test_ompi
```
#### **Unified Communication X – UCX**

- an open-source communication framework
- takes care of multi rail support
- loaded as module with MPI

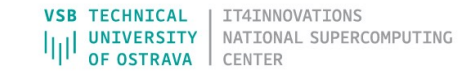

### RUNNING MPI ON ALL 4 IB LINKS

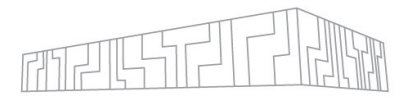

#### | 4x 200 Gb/s Infiniband HDR links should provide close to 80 GB/s

however, they are on different sockets – one needs 2 MPI processes to reach 80 GB/s

**qsub -q qnvidia -A PROJ\_ID -l select=2:mpiprocs=2:ompthreads=64:ncpus=128 -I -l walltime=02:00:00**

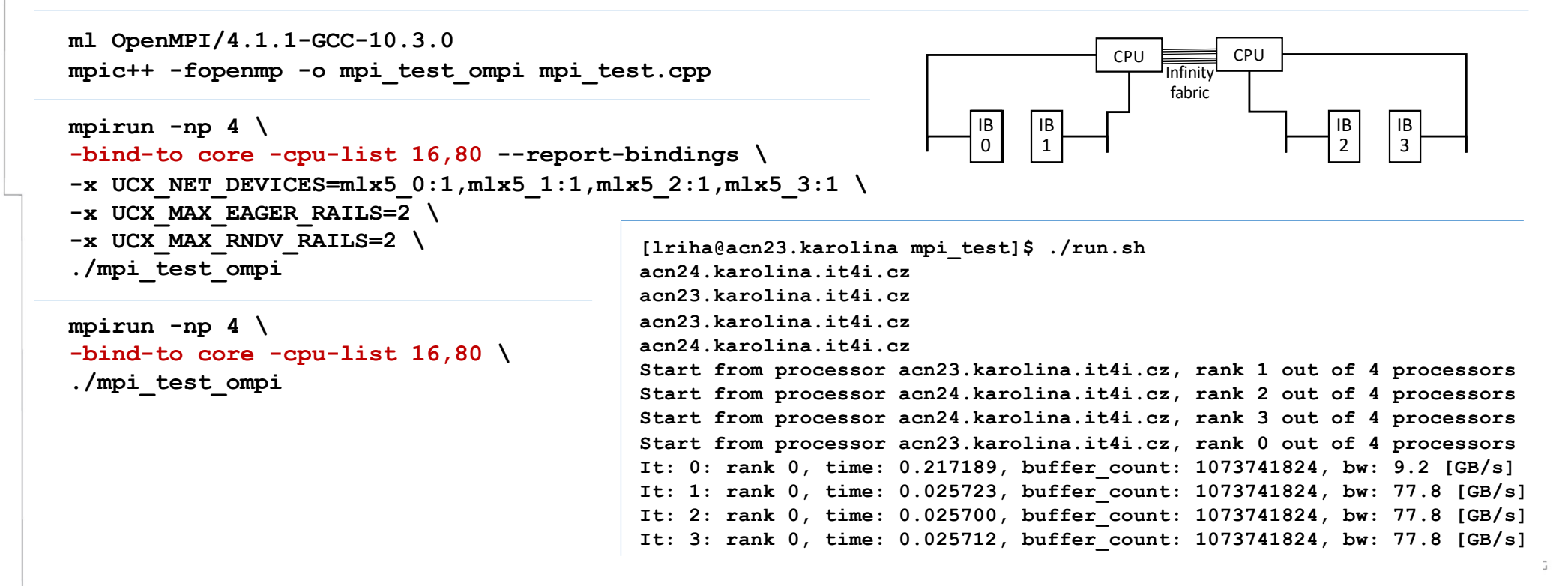

## SINGLE NODE MULTI-GPU WITH OPENMP FINE

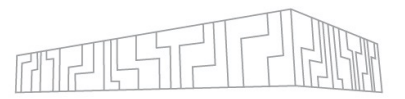

```
omp_set_num_threads( num_gpus); // create as many CPU threads as there are CUDA 
devices
```
**#pragma omp parallel** 

**{** 

**}**

**unsigned int cpu\_thread\_id = omp\_get\_thread\_num();** 

**cudaSetDevice( cpu\_thread\_id);** 

```
GPUkernel<<<gpu blocks, gpu threads>>>( ... );
```
Source: https://github.com/NVIDIA/cuda-samples/tree/master/Samples/cudaOpenMP

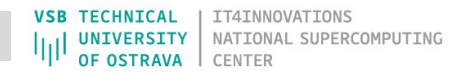

## CUDA AWARE MPI

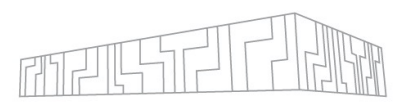

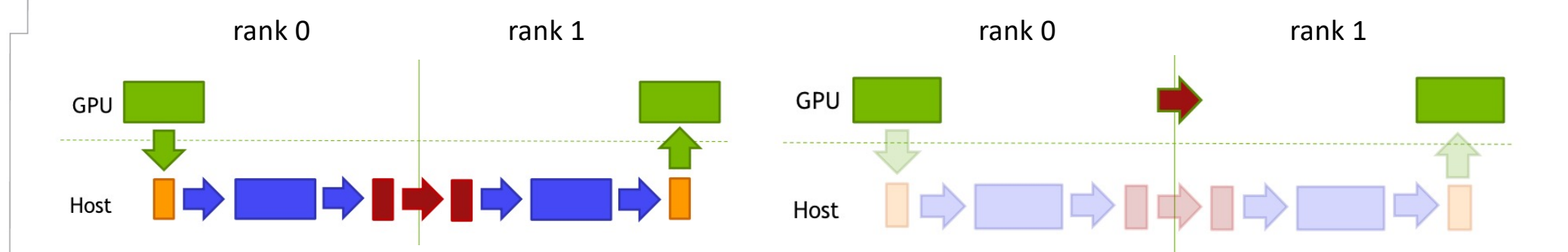

cudaMemcpy(s buf h,s buf d,size, cudaMemcpyDeviceToHost); MPI Send (s buf h, size, MPI BYTE, 1, tag, MPI COMM WORLD);

```
MPI Recv(r buf h, size, MPI BYTE, 0, tag, MPI COMM WORLD, & stat);
cudaMemcpy (r buf d, r buf h, size, cudaMemcpyHostToDevice);
```
#### REGULAR MPI GPU TO REMOTE GPU

MPI Send (s buf d, size, MPI BYTE, 1, tag, MPI COMM WORLD);

MPI Recv(r buf d, size, MPI BYTE, 0, tag, MPI COMM WORLD, & stat);

#### MPI GPU TO REMOTE GPU

Source: Multi-GPU Programming with CUDA, GPUDirect, NCCL, NVSHMEM, and MPI; Akhil Langer, Senior Software Engineer, NVIDIA

**TECHNICAL** INOVATIONS **UNIVERSITY** NATIONAL SUPERCOMPUTING **OF OSTRAVA** 

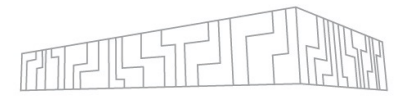

NATIONAL SUPERCOMPUTING

CENTER

# **NCCL**

### **NCCL: NVIDIA Collective Communication Library**

Communication library running on GPUs, for GPU buffers.

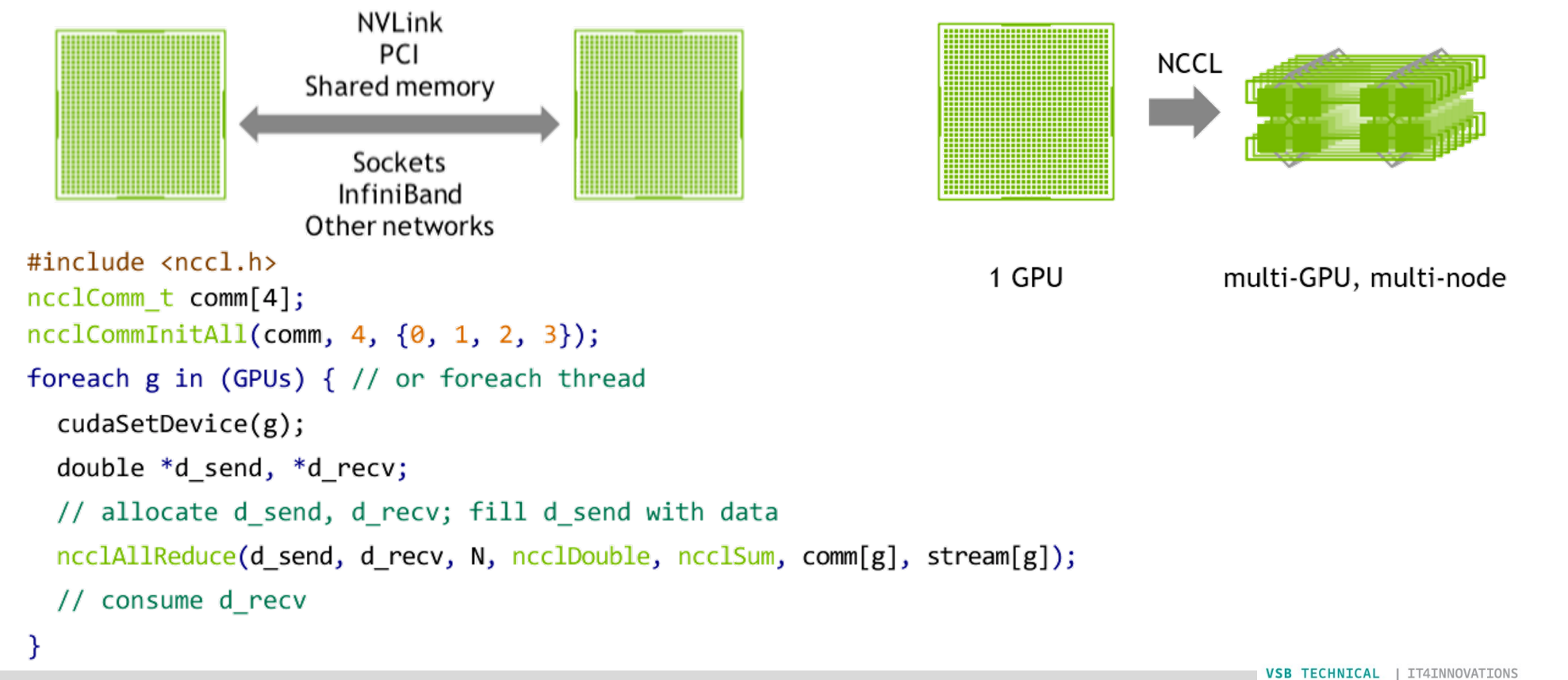

Source: NCCL: ACCELERATED MULTI-GPU COLLECTIVE COMMUNICATIONS, Cliff Woolley, Sr. Manager, Developer Technology Software, NVIDIA**UNIVERSITY OF OSTRAVA** 

#### ADVANCED METHOD BASED ON MEMORY ACCESS ANALYSIS IMPLEMENTATION USING CUDA UNIFIED MEMORY

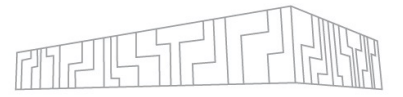

#### **Data structure memory allocation in CPU memory**

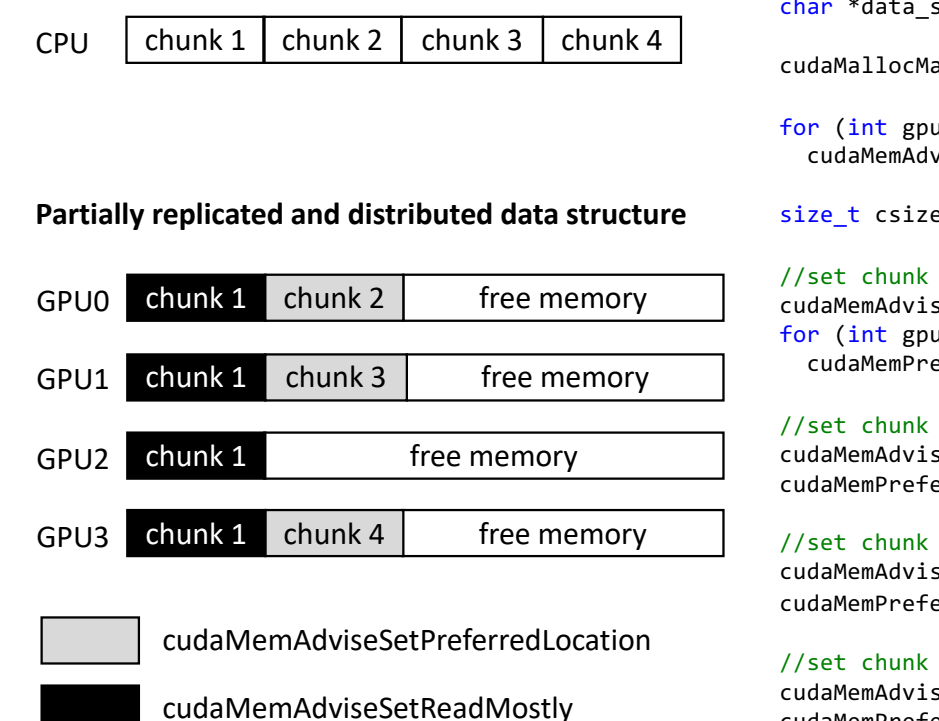

size t size = 4 \* 64 \* 1024 \* 1024; //size of data struct char \*data\_struct = NULL;

cudaMallocManaged(&data\_struct, size);

for (int gpu =  $0$ ; gpu < gpu count; gpu++) cudaMemAdvise((char \*)data\_struct, size, cudaMemAdviseSetAccessedBy, gpu);

size t csize = 64 \* 1024 \* 1024; // chunk size

//set chunk 1 to be replicated in memory of all GPUs cudaMemAdvise(data struct + 0\*csize, csize, cudaMemAdviseSetReadMostly, 0)); for (int gpu =  $\theta$ ; gpu < gpu count; gpu++) cudaMemPrefetchAsync(data\_struct + 0\*csize, csize, gpu);

//set chunk 2 to located on GPU0 only cudaMemAdvise(data\_struct + 1\*csize, csize, cudaMemAdviseSetPreferredLocation, 0)); cudaMemPrefetchAsync(data\_struct + 1\*csize, csize, 0);

//set chunk 3 to located on GPU1 only cudaMemAdvise(data\_struct + 2\*csize, csize, cudaMemAdviseSetPreferredLocation, 1)); cudaMemPrefetchAsync(data\_struct + 2\*csize, csize, 1);

//set chunk 4 to located on GPU3 only cudaMemAdvise(data\_struct + 3\*csize, csize, cudaMemAdviseSetPreferredLocation, 3)); cudaMemPrefetchAsync(data\_struct + 3\*csize, csize, 3);

cudaMemAdvise ( const void\* devPtr, size\_t count, cudaMemoryAdvise advice, int device );

cudaMemPrefetchAsync ( const void\* devPtr, size t count, int dstDevice, cudaStream t stream = 0 );

**VSB TECHNICAL** IT4INNOVATIONS **UNIVERSITY** NATIONAL SUPERCOMPUTING OF OSTRAVA CENTER

### ADVANCED METHOD BASED ON MEMORY ACCESS ANALYSIS MEMORY ACCESS PATTERN

 $\boxed{\mathsf{data\_a}}$   $\boxed{\mathsf{-}^\mathsf{data}_\mathsf{b}}$  $\begin{array}{cccccccccccccc} _{\rm b} \end{array}$   $\begin{array}{cccccccccccccc} _{\rm d} \end{array}$   $\begin{array}{cccccccccc} _{\rm d} \end{array}$   $\begin{array}{cccccccccc} _{\rm d} \end{array}$   $\begin{array}{cccccccccc} _{\rm d} \end{array}$ GPU 0 GPU 1 GPU 2 GPU 3 data a \_\_data\_b data c \_\_data\_\* data replicated in memory of all GPUs **Fully replicated scene**

#### **Method work on a memory management level**

- it does not differentiate what content is stored in a data structure
- works with all data structures equally
- all allocations are divided into chunks of fixed sizes

**VSB TECHNICAL** IT4INNOVATIONS **UNIVERSITY** NATIONAL SUPERCOMPUTING OF OSTRAVA CENTER

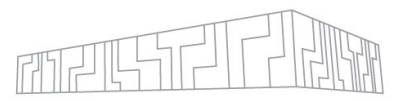

**VSB TECHNICAL |** 

**UNIVERSITY** 

OF OSTRAVA

IT4INNOVATIONS

CENTER

NATIONAL SUPERCOMPUTING

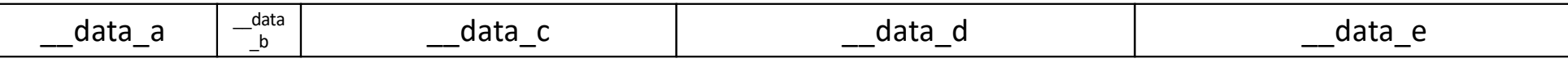

#### Division of all data structures into chunks

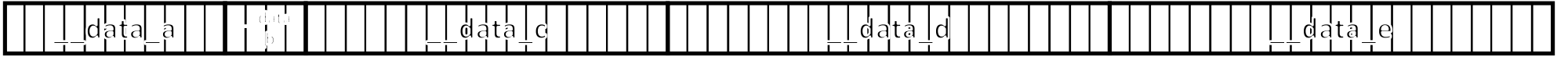

#### **Step 1: Memory access pattern analysis**

• based on 1 sample per pixel pre pass, which can be executed on CPU or on fully distributed data in GPU memories

#### Memory access counters of all individual chunks

  $\begin{array}{c} 0 \end{array}$   $\begin{array}{c} 1 \end{array}$   $\frac{5}{4}$  0  $\frac{6}{9}$   $\begin{bmatrix} 5 \\ 6 \end{bmatrix}$  1  $\begin{bmatrix} 1 \\ 0 \end{bmatrix}$   $\begin{array}{c|c|c|c|c} 1 & 6 & 8 & 9 \ \hline 0 & 0 & 0 & 0 \end{array}$   $\begin{bmatrix} 7 \\ 0 \end{bmatrix}$  0 0 0 7  $\begin{bmatrix} 7 \\ 9 \end{bmatrix}$  $\begin{array}{c|c} 7 & 0 & 18 \\ 9 & 9 & 21 \end{array}$   $\begin{bmatrix} 7 \\ 8 \end{bmatrix}$  0  $\begin{bmatrix} 1 \\ 9 \end{bmatrix}$  9  $\begin{bmatrix} 4 \\ 8 \end{bmatrix}$  9 | ه

#### **Step 2: Identify chunks which will be replicated**

- chunks with the highest amount of memory access are marked for replication on all GPUs
- number of chunks to be replicated is based on the scene size and total amount of GPU memory

#### Memory access counters of all individual chunks

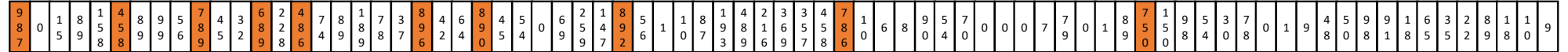

**Step 3: Distribution of the non-replicated chunks** 

- we have to assign chunk to the GPU that has the highest number of access to it
- based on scene partitioning each part will be assigned to one GPU
- we have to record memory access counters for each part of the scene independently
	- this again can be done on both CPU or multiple GPUs with fully distributed data in a round robin fashion
- chunks with no memory accesses are distributed in a round robin fashion

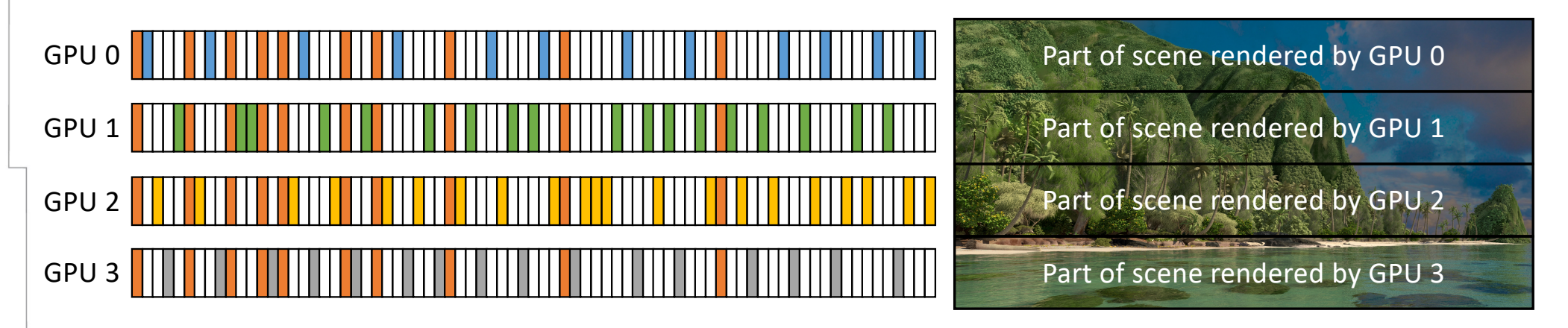

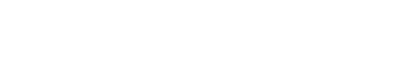

IT4INNOVATIONS

CENTER

NATIONAL SUPERCOMPUTING

**VSB TECHNICAL** 

**UNIVERSITY** 

**OF OSTRAVA** 

#### **Step 3: Distribution of the non-replicated chunks**

- we have to assign chunk to the GPU that has the highest number of access to it
- based on scene partitioning each part will be assigned to one GPU
- we have to record memory access counters for each part of the scene independently
	- this again can be done on both CPU or multiple GPUs with fully distributed data in a round robin fashion
- chunks with no memory accesses are distributed in a round robin fashion

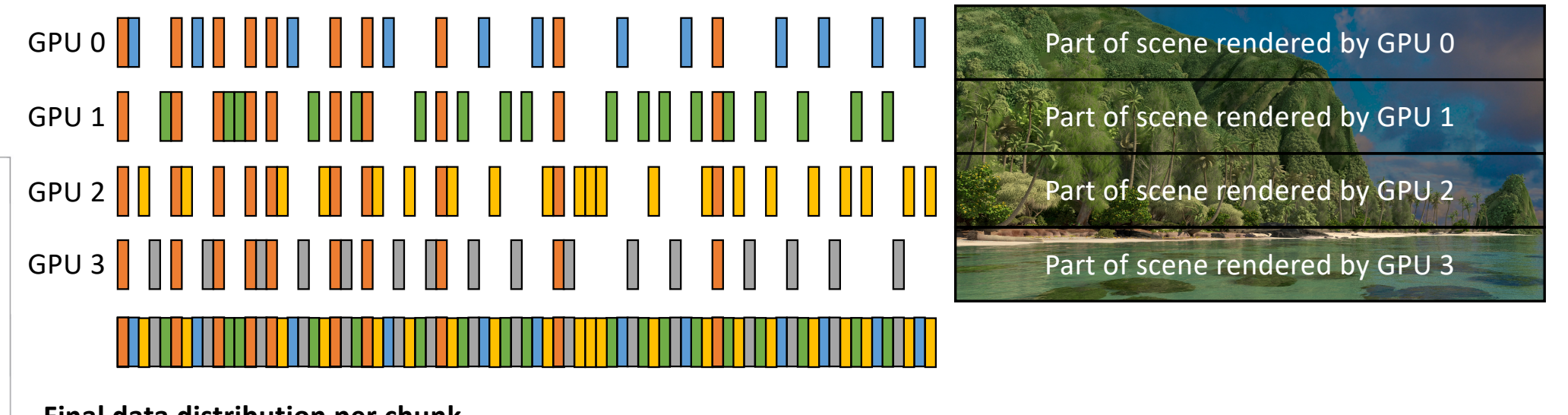

**Final data distribution per chunk**

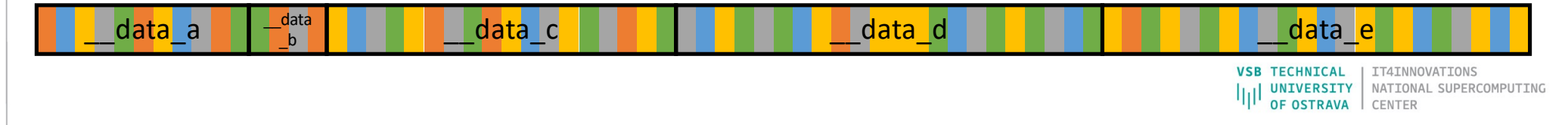

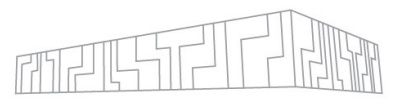

#### ADVANCED METHOD BASED ON MEMORY ACCESS ANALYSIS VERTICES – DATA DISTRIBUTION

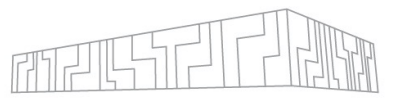

Replication 0% **Replication 10%** 

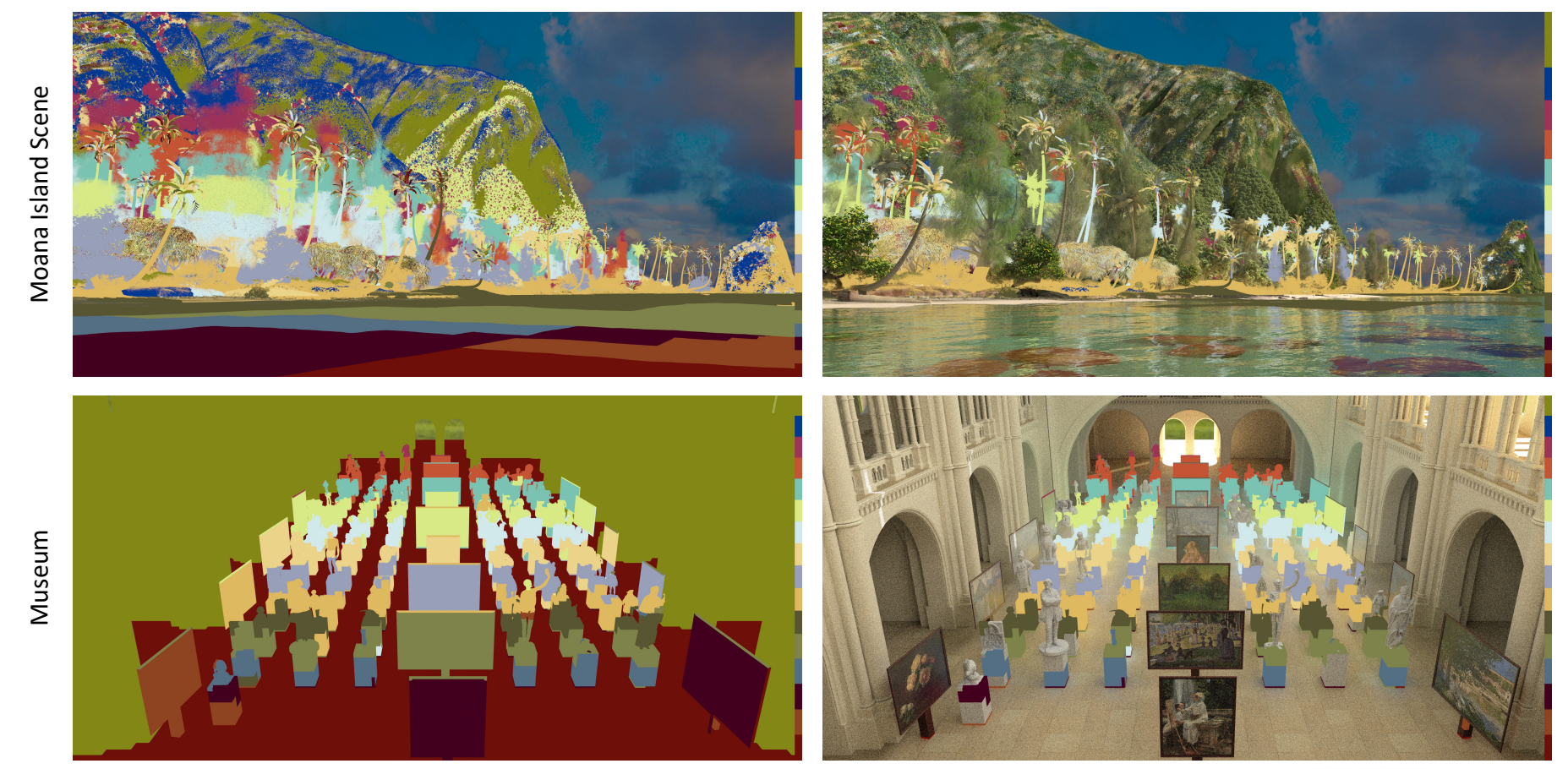

**VSB TECHNICAL** | IT4INNOVATIONS IIII UNIVERSITY NATIONAL SUPERCOMPUTING

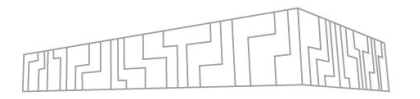

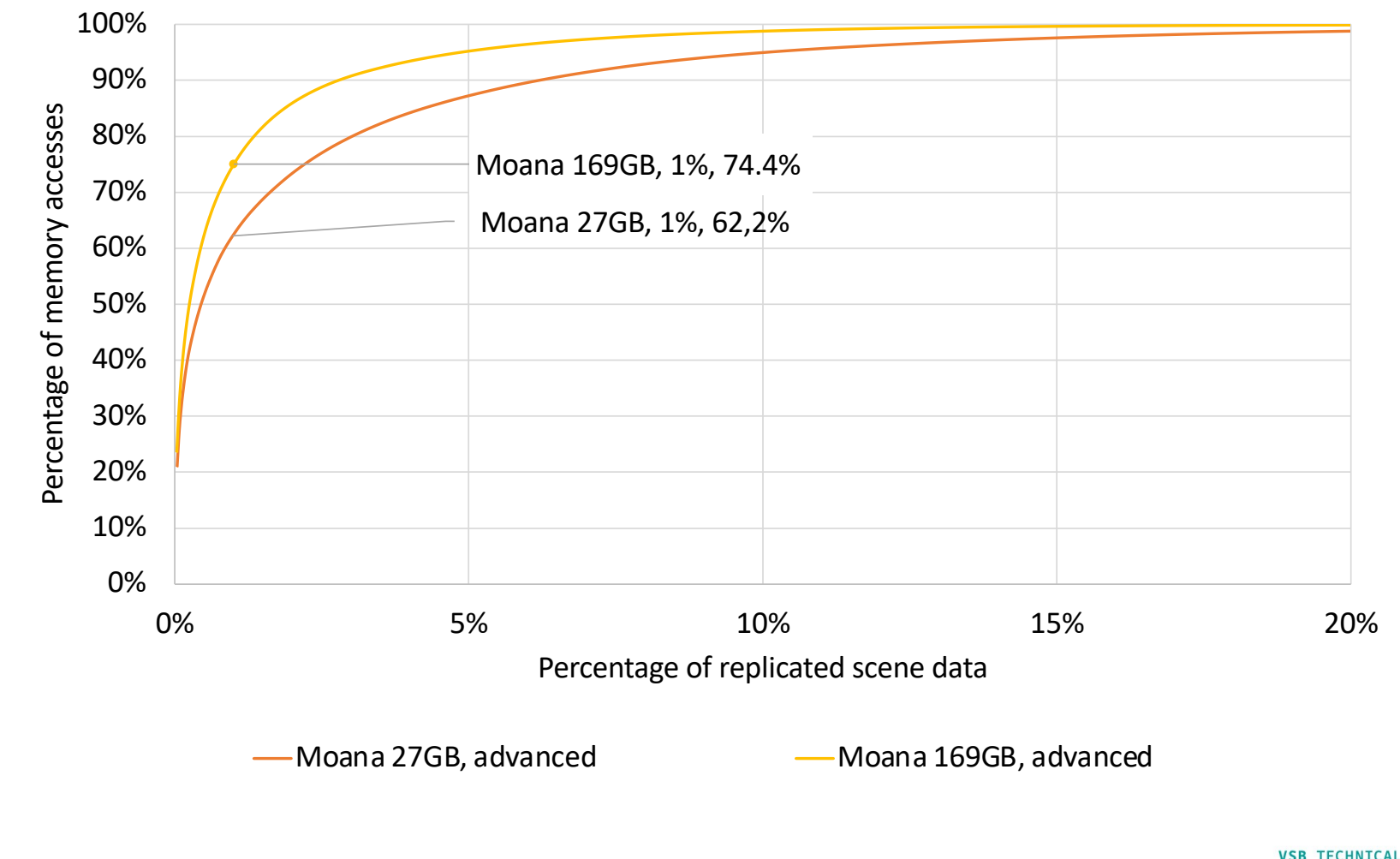

**VSB TECHNICAL** IT4INNOVATIONS UNIVERSITY NATIONAL SUPERCOMPUTING OF OSTRAVA CENTER

Source: Jaros M., Riha L., Strakos P., Spetko M.: *GPU Accelerated Path Tracing of Massive Scenes*, ACM Transactions on Graphics (TOG), 2021, DOI: http://dx.doi.org/10.1145/3447807

### RENDERING OF MASSIVE SCENES

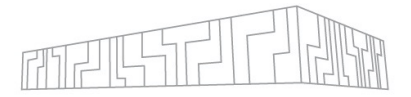

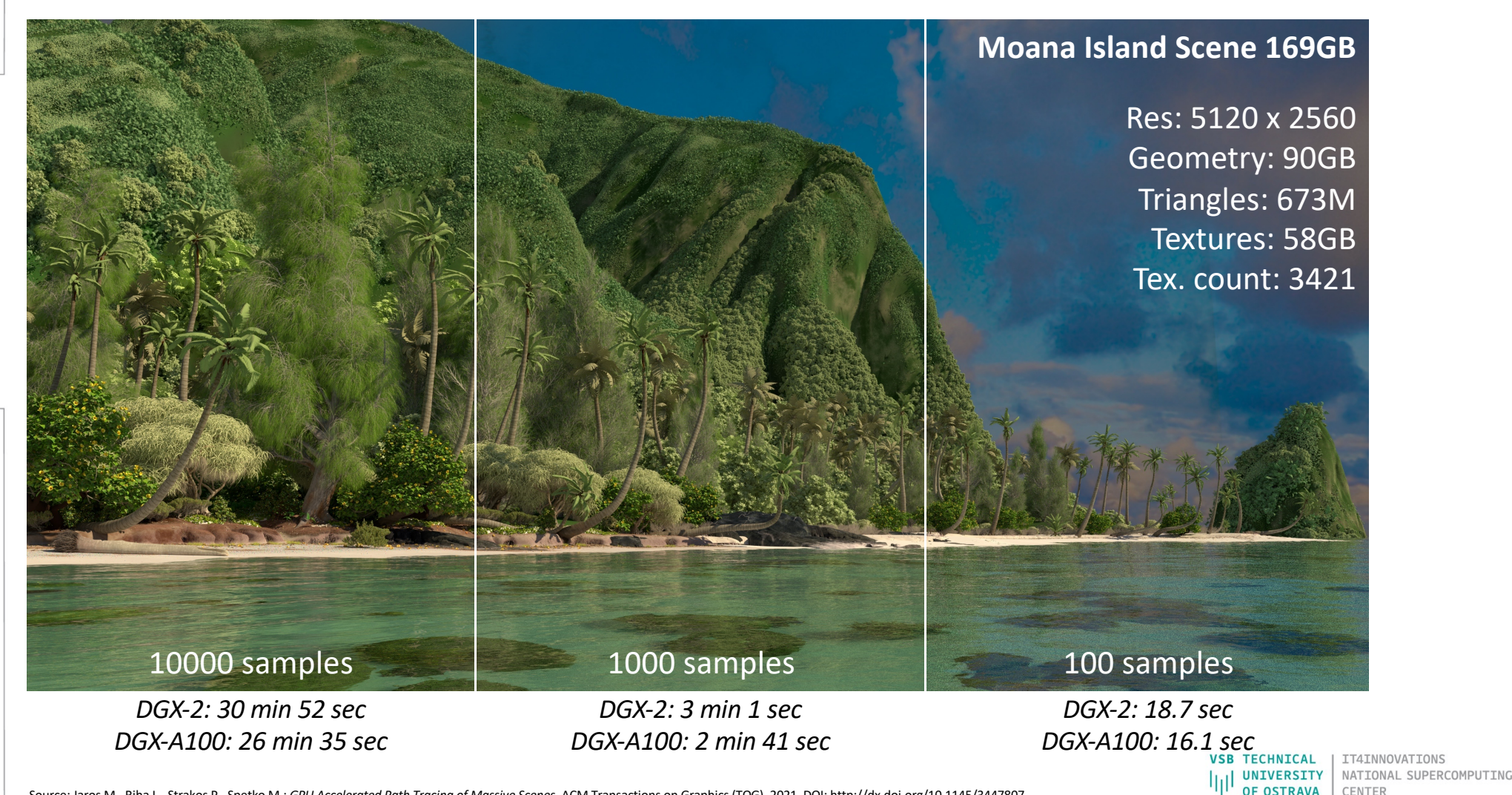

Source: Jaros M., Riha L., Strakos P., Spetko M.: *GPU Accelerated Path Tracing of Massive Scenes*, ACM Transactions on Graphics (TOG), 2021, DOI: http://dx.doi.org/10.1145/3447807

#### ADVANCED METHOD BASED ON MEMORY ACCESS ANALYSIS SCALABILITY ANALYSIS ON SMALL SCENE - DGX A100

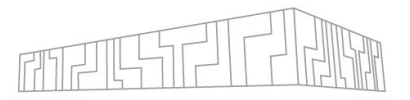

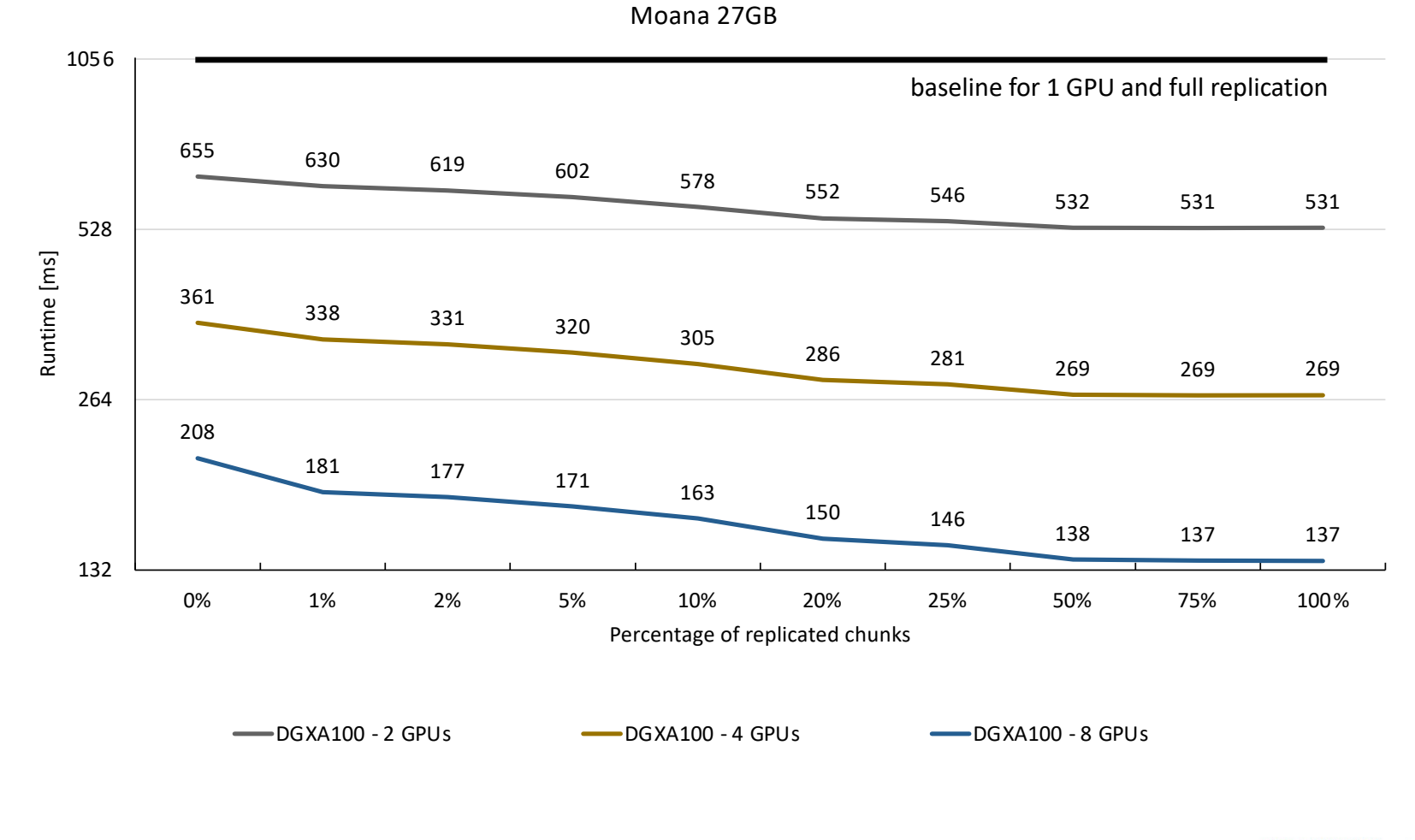

Source: Jaros M., Riha L., Strakos P., Spetko M.: *GPU Accelerated Path Tracing of Massive Scenes*, ACM Transactions on Graphics (TOG), 2021, DOI: http://dx.doi.org/10.1145/3447807

**VSB TECHNICAL** IT4INNOVATIONS **UNIVERSITY** NATIONAL SUPERCOMPUTING ارا OF OSTRAVA CENTER

### RENDERING OF MASSIVE SCENES

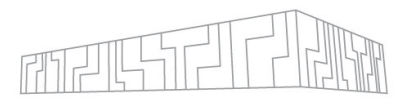

Moana 169GB

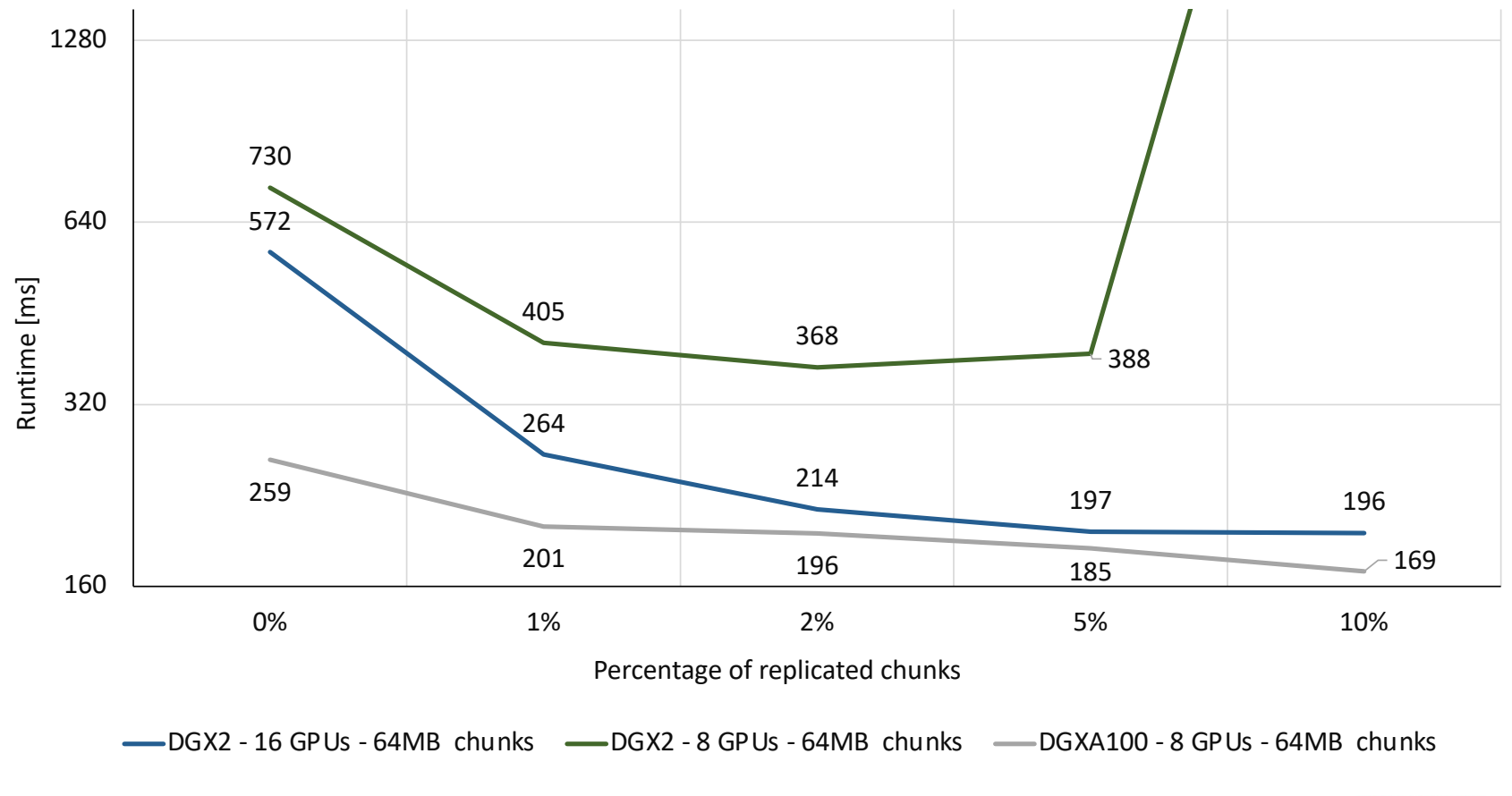

**VSB TECHNICAL** IT4INNOVATIONS NATIONAL SUPERCOMPUTING **UNIVERSITY** OF OSTRAVA CENTER

Source: Jaros M., Riha L., Strakos P., Spetko M.: *GPU Accelerated Path Tracing of Massive Scenes*, ACM Transactions on Graphics (TOG), 2021, DOI: http://dx.doi.org/10.1145/3447807

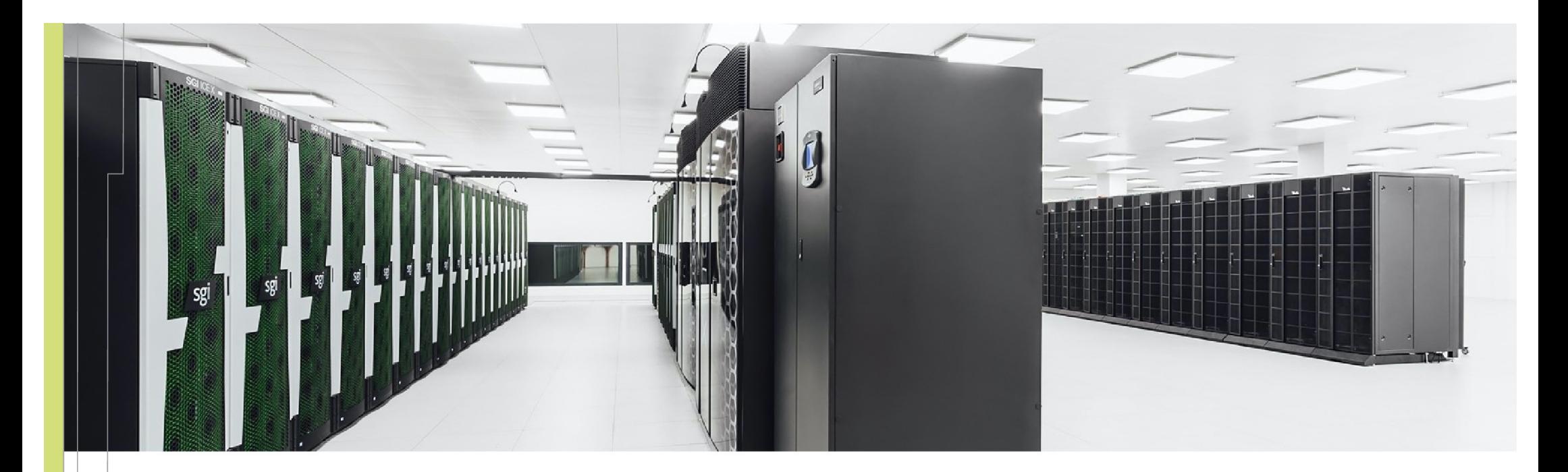

Lubomir Riha lubomir.riha@vsb.cz

IT4INNOVATIONS **VSB TECHNICAL** NATIONAL SUPERCOMPUTING **WIVERSITY OF OSTRAVA CENTER** 

IT4Innovations National Supercomputing Center VSB – Technical University of Ostrava Studentská 6231/1B 708 00 Ostrava-Poruba, Czech Republic [www.it4i.c](http://www.it4i.cz/)z

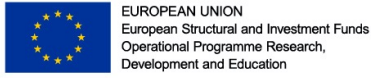

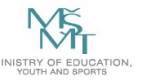